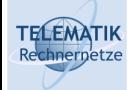

# Telematics 1

# Chapter 9 Internet Application Layer

- $\Box$  Principles of network applications
- $\Box$  Important application protocols
- $\Box$  Socket programming

Acknowledgement: Most of these slides have been prepared by J.F. Kurose and K.W. Ross with some additions compiled from other sources

Telematics 1 (SS 2024): 09 – Application Layer 1

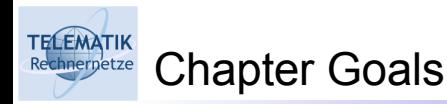

- □ Conceptual & implementation aspects of network application protocols
	- $\Box$  Transport-layer service models
	- □ Client-server paradigm
	- $\Box$  Peer-to-peer paradigm
- $\Box$  Learn about protocols by examining popular application-level protocols
	- **Q** HTTP
	- SMTP / POP3 / IMAP
	- **Q DNS**
- $\Box$  Programming network applications
	- □ Socket API

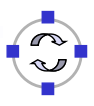

#### **TELEMATIK** Some Network Applications

- Email (SMTP, IMAP, POP)
- $\Box$  Web (HTTP)
- $\Box$  Internet telephony (SIP, RTP, ...)
- $\Box$  Real-time video conferencing (WebRTC, H.323, SIP, ...)
- $\Box$  Streaming stored video clips (HTTP, RTP, WebRTC)
- $\Box$  Instant messaging (XMPP, many proprietary protocols)
- Remote login (SSH, VNC, RDP, WebRTC, X-Windows, Telnet, ...)
- $\Box$  P2P file sharing (BitTorrent, Gnutella, ...)
- $\Box$  Multi-user network games (many proprietary protocols over UDP)
- Distributed computing (HTTP, JSON-RPC, gRPC, ...)

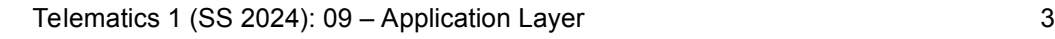

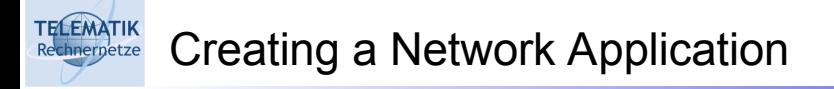

# Write programs that

- □ Run on different end systems and
- $\Box$  Communicate over a network.
- $\Box$  E.g., Web: Web server software communicates with browser software

# No software written for devices in network core

- $\Box$  Network core devices do not function at app layer
- $\Box$  This design allows for rapid app development

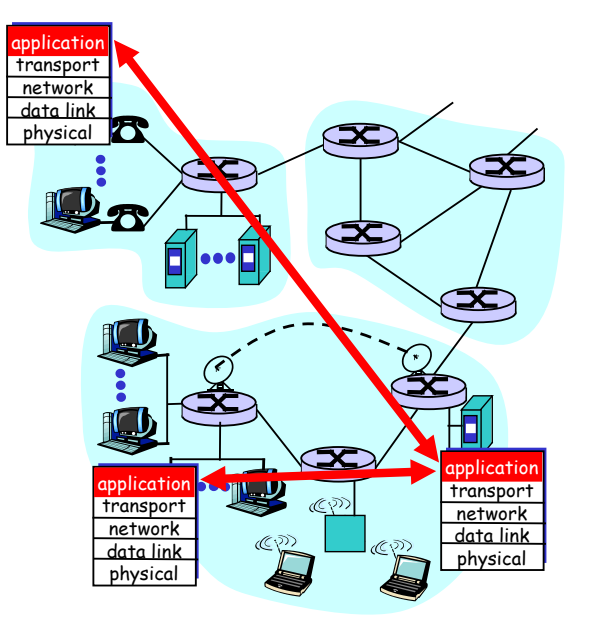

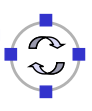

# $\square$  Principles of network applications

- Web and HTTP
- □ Electronic Mail
	- SMTP, POP3, IMAP

# □ DNS

- $\Box$  P2P file sharing
	- $\Box$  Socket programming with TCP
- $\Box$  Socket programming with UDP
- $\Box$  Building a Web server

Telematics 1 (SS 2024): 09 - Application Layer 5

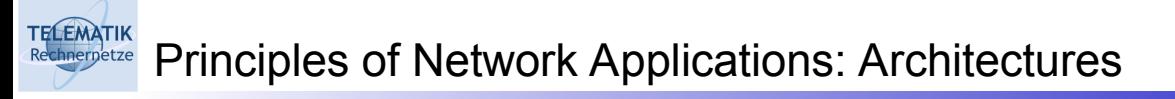

- $\square$  Principle alternatives:
	- □ Client-server
	- □ Peer-to-peer (P2P)
	- □ Hybrid of client-server and P2P

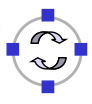

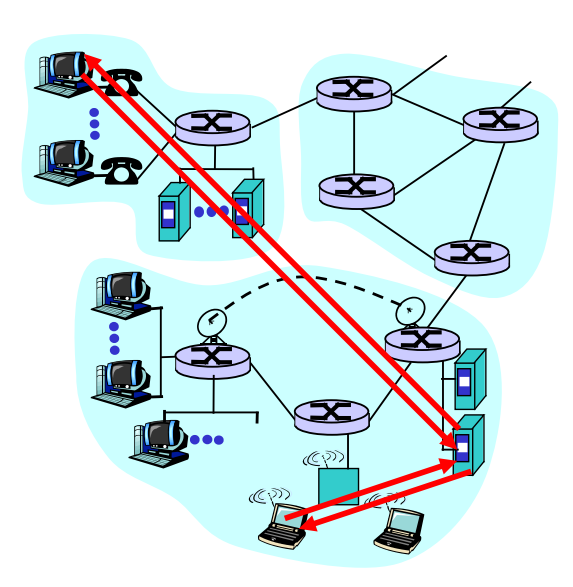

#### Server:

- Always-on host
- □ Permanent IP address
- $\Box$  Server farms for scaling

#### Clients:

- $\Box$  Communicate with server
- $\Box$  May be intermittently connected
- $\Box$  May have dynamic IP addresses
- Do not communicate directly with each other

Telematics 1 (SS 2024): 09 - Application Layer 7

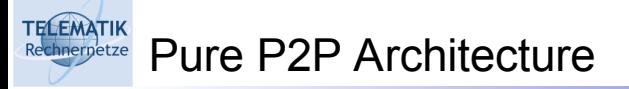

- $\Box$  No always on server
- $\Box$  Arbitrary end systems directly communicate
- $\Box$  Peers are intermittently connected and change IP addresses
- Example: Gnutella

Highly scalable

# But difficult to manage

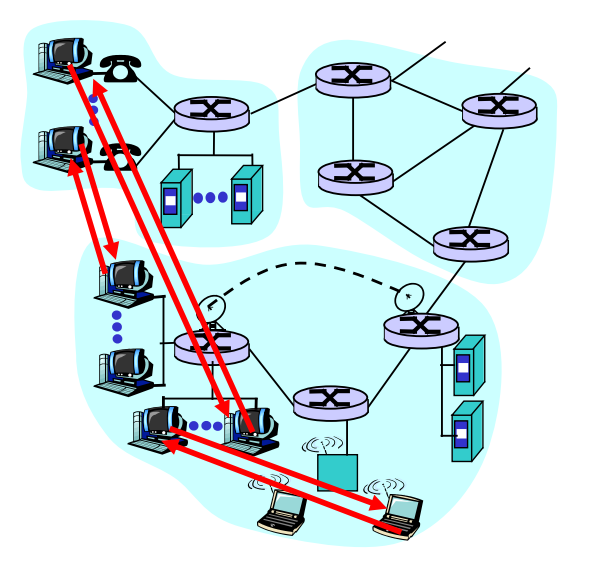

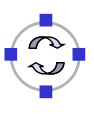

# (Original) Napster file sharing

- File transfer P2P
- $\Box$  File search centralized:
	- **Peers register content at central server**
	- **Peers query same central server to locate content**

# Instant messaging

- $\Box$  Chatting between two users is P2P (nowadays uncommon, only video connections are P2P)
- □ Presence detection/location centralized:
	- User registers its IP address with central server when it comes online
	- User contacts central server to find IP addresses of buddies

Telematics 1 (SS 2024): 09 - Application Layer 9

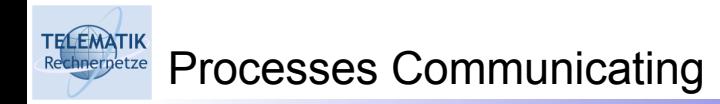

- Process: Program running within a host.
- $\Box$  Within same host, two processes communicate using inter-process communication (defined by OS).
- $\Box$  Processes in different hosts communicate by exchanging messages

Client process: Process that initiates communication Server process: Process that waits to be contacted

 $\Box$  Note: Applications with P2P architectures have client processes & server processes

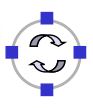

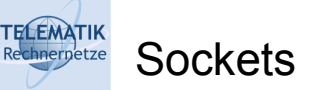

- $\Box$  Process sends/receives messages to/from its socket
- $\Box$  Socket analogous to door
	- $\Box$  Sending process shoves message out door
	- $\Box$  Sending process relies on transport infrastructure on other side of door which brings message to socket at receiving process

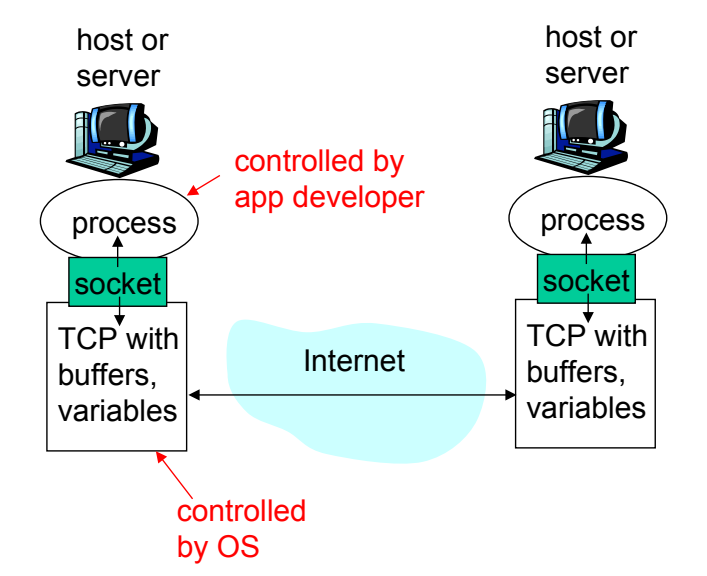

- $\Box$  Application programming interface (API):
	- (1) Choice of transport protocol;
	- (2) Ability to fix a few parameters (more on this later)

Telematics 1 (SS 2024): 09 - Application Layer 11

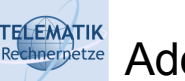

Addressing Processes

- $\Box$  For a process to receive messages, it must have an identifier
- A host has a unique 32-bit IP address
- $\Box$  Q: does the IP address of the host on which the process runs suffice for identifying the process?
- □ Answer: No, many processes can be running on same host
- $\Box$  Identifier includes both the IP address and port numbers associated with the process on the host.
- $\Box$  Example port numbers: □ HTTP server: 80
	- $\Box$  Mail server: 25
	-
- $\Box$  More on this later

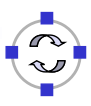

# **Issues Defined by an Application-Layer Protocol**

- $\Box$  Types of messages exchanged, e.g. request & response messages
- $\Box$  Syntax of message types: what fields in messages & how fields are delineated
- $\Box$  Semantics of the fields, ie, meaning of information in fields
- $\Box$  Rules for when and how processes send & respond to messages

Open vs. Proprietary Protocols:

- □ Public-domain protocols:
	- $\Box$  Open specification available to everyone
	- $\Box$  Allows for interoperability
	- $\Box$  Most protocols commonly used in the Internet are defined in RFCs
	- E.g. HTTP, FTP, SMTP
- □ Proprietary protocols:
	- $\Box$  Defined by a vendor
	- $\Box$  Specification often not publicly available

Telematics 1 (SS 2024): 09 - Application Layer 13

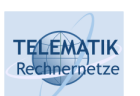

**TELEMATIK** 

What Transport Service does an Application Need?

### Data loss

- $\square$  Some apps (e.g., audio) can tolerate some loss
- $\Box$  Other apps (e.g., file transfer, telnet) require 100% reliable data transfer

# **Bandwidth**

- $\Box$  Some apps (e.g., multimedia) require minimum amount of bandwidth to be "effective"
- $\Box$  Other apps ("elastic apps") make use of whatever bandwidth they get

### Timing

 $\Box$  Some apps (e.g., Internet telephony, interactive games) require low delay to be "effective"

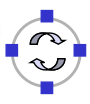

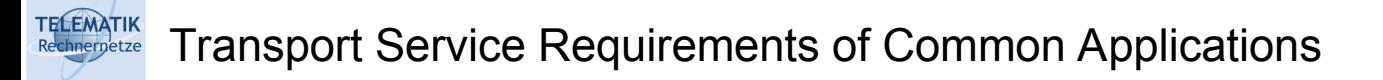

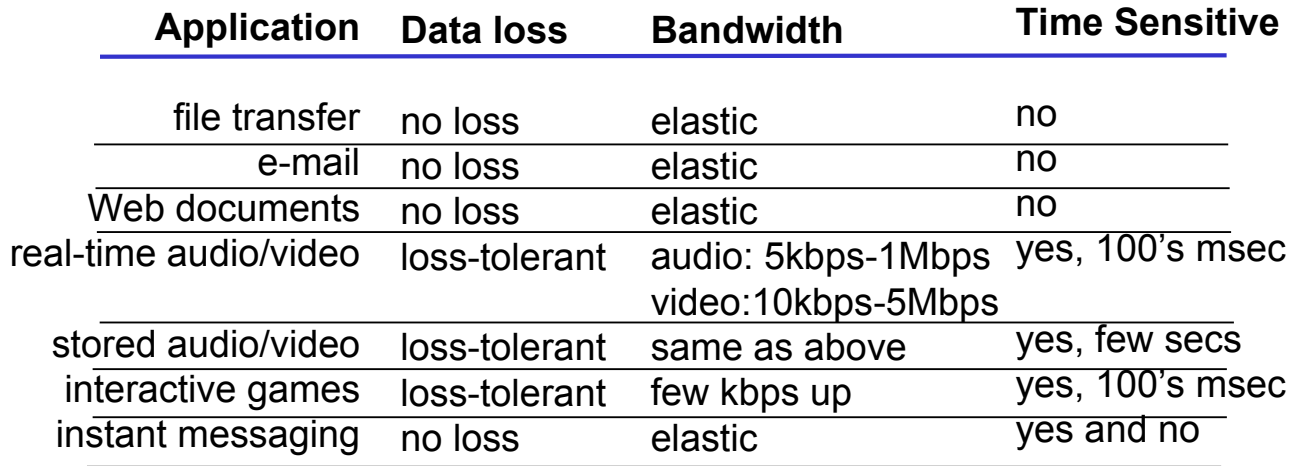

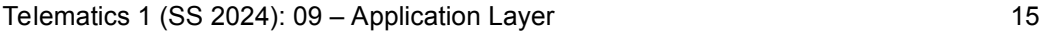

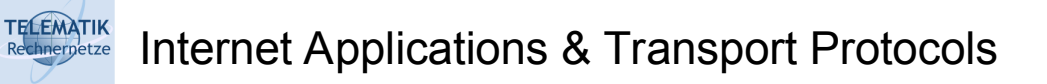

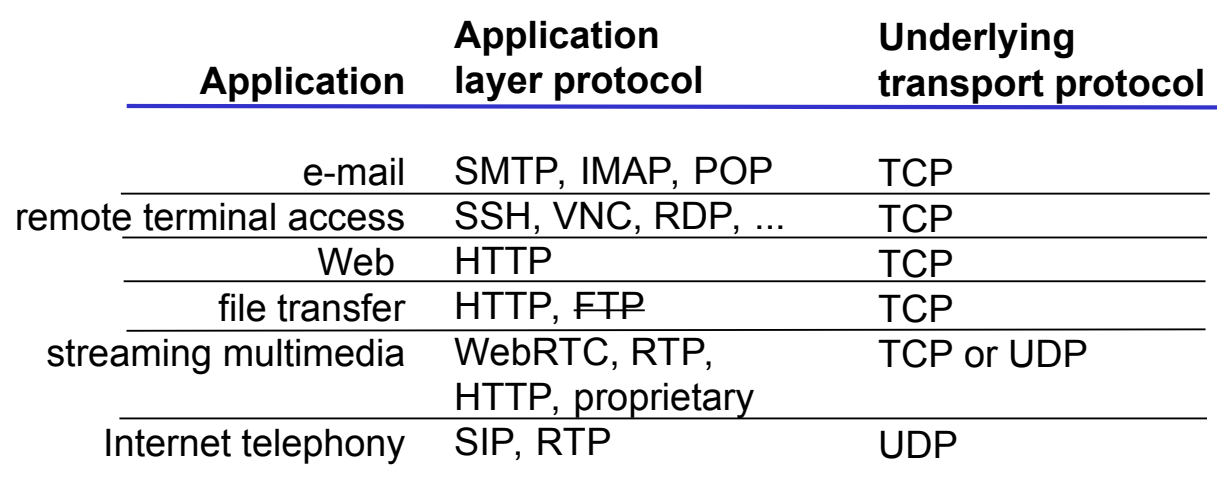

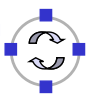

- $\Box$  Principles of network applications
- Web and HTTP
- □ Electronic Mail SMTP, POP3, IMAP
- $\Box$  DNS
- $\Box$  P2P file sharing
	- $\Box$  Socket programming with TCP
- $\Box$  Socket programming with UDP
- $\Box$  Building a Web server

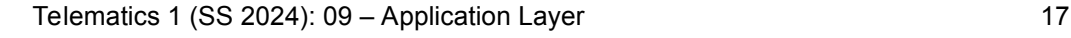

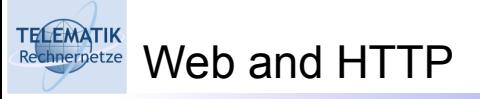

# First some jargon

- $\Box$  Web page consists of objects
- $\Box$  Object can be HTML file, JPEG image, Java applet, audio file,...
- $\Box$  Web page consists of base HTML-file which includes several referenced objects
- $\Box$  Each object is addressable by a URL
- Example URL:

### **www.someschool.edu/someDept/pic.gif**

host name **path name** 

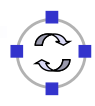

# HTTP: Hypertext Transfer Protocol

- $\Box$  Web's application layer protocol
- □ Client/Server model
	- *Client:* browser that requests, receives, "displays" Web objects
	- *Server:* Web server sends objects in response to requests

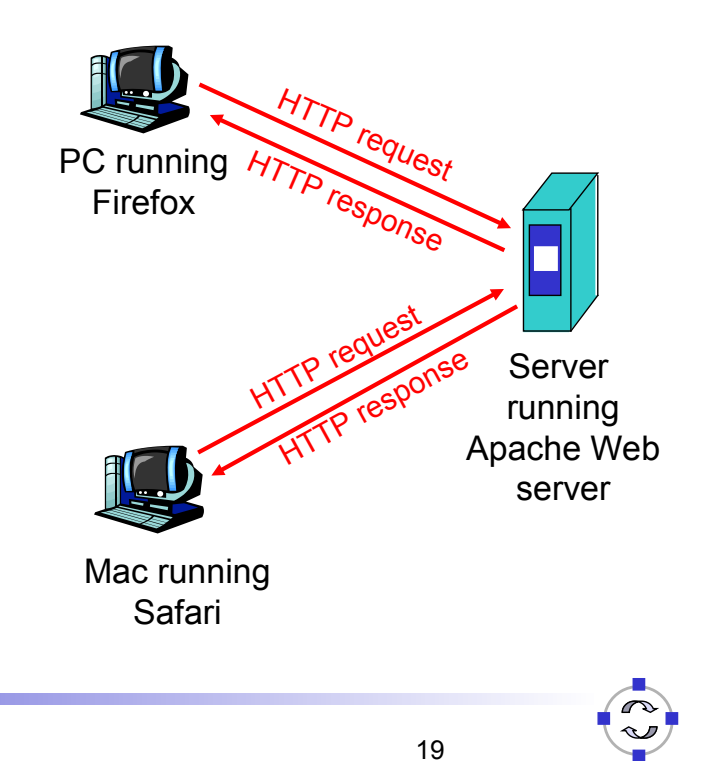

Telematics 1 (SS 2024): 09 - Application Layer 19

#### **ELEMATIK** HTTP Overview (continued)

# Uses TCP:

- $\Box$  Client initiates TCP connection (creates socket) to server, port 80
- $\Box$  Server accepts TCP connection from client
- □ HTTP messages (application-layer protocol messages) exchanged between browser (HTTP client) and Web server (HTTP server)
- □ TCP connection closed

# HTTP is "stateless"

 $\square$  Server maintains no information about past client requests

# aside

#### Protocols that maintain "state" are complex!

- $\Box$  Past history (state) must be maintained
- $\Box$  If server/client crashes, their views of "state" may be inconsistent, must be reconciled

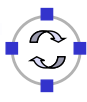

# Nonpersistent HTTP

- $\Box$  At most one object is sent over a TCP connection.
- $\Box$  HTTP/1.0 uses nonpersistent **HTTP**

### Persistent HTTP

- $\Box$  Multiple objects can be sent over single TCP connection between client and server.
- $\Box$  HTTP/1.1 or higher uses persistent connections in default mode

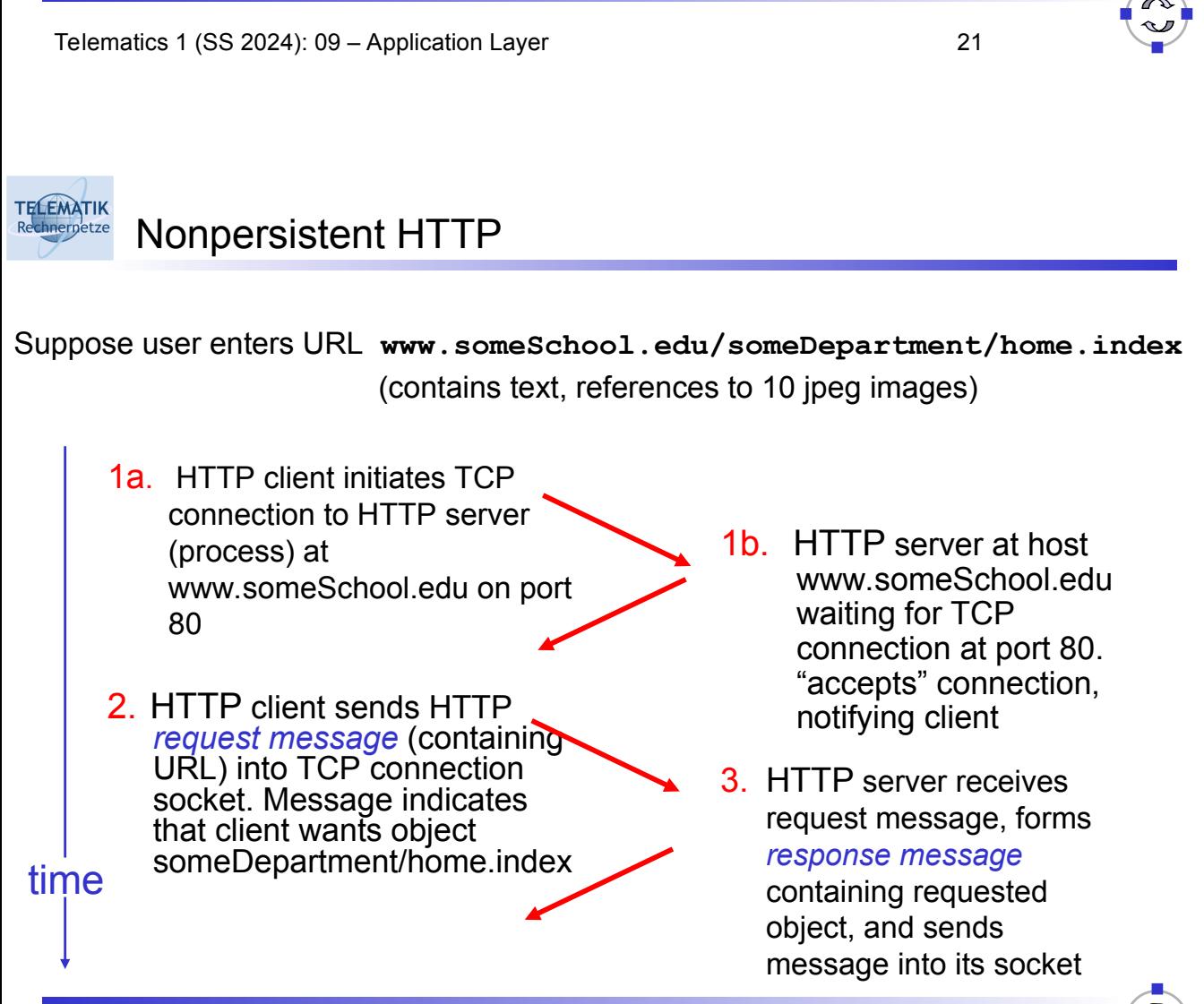

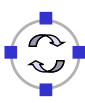

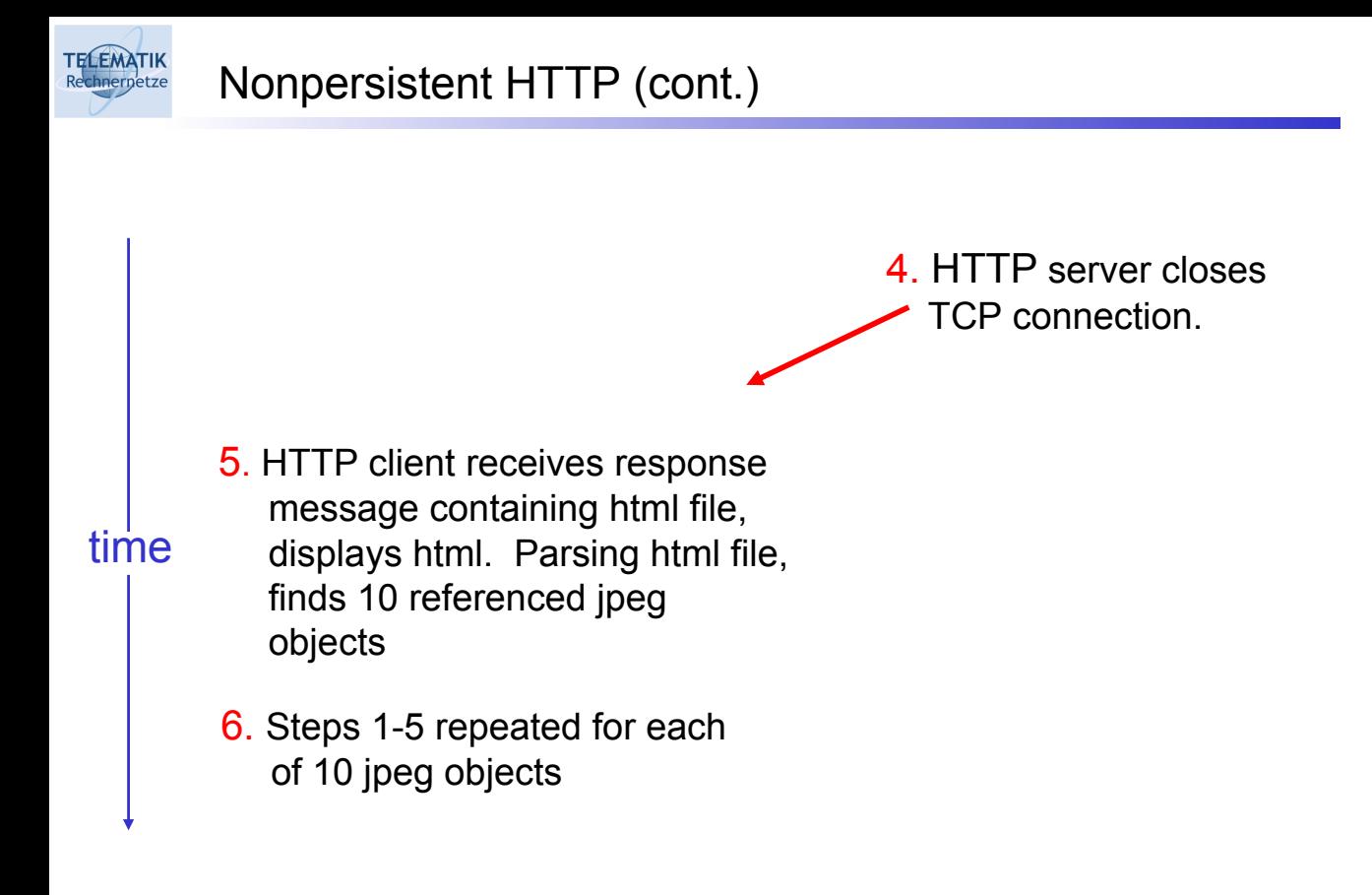

Telematics 1 (SS 2024): 09 - Application Layer 23

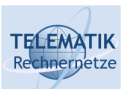

# Response Time Modeling

#### Definition of RTT:

 $\Box$  Time to send a small packet to travel from client to server and back.

#### Response time:

- $\Box$  One RTT to initiate TCP connection
- $\Box$  One RTT for HTTP request and first few bytes of HTTP response to return
- $\Box$  File transmission time

### total = 2RTT+transmit time

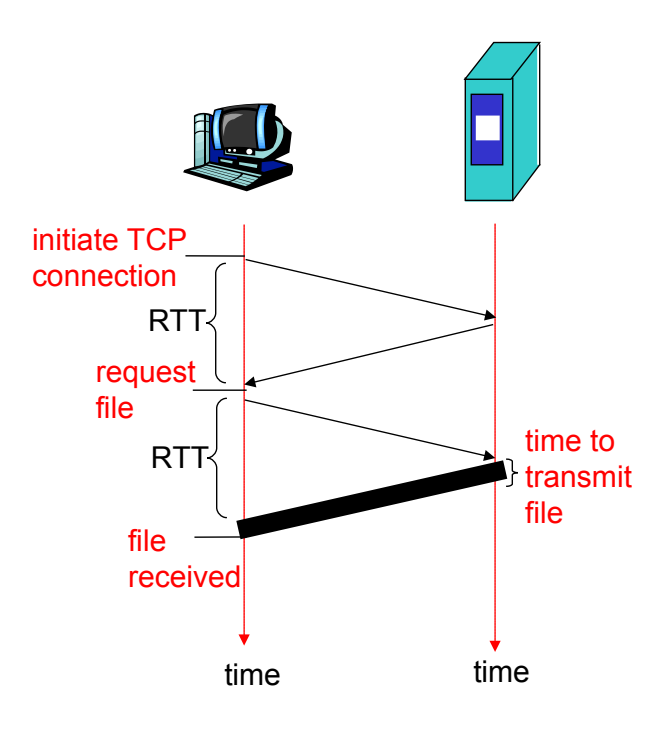

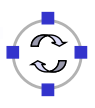

#### Nonpersistent HTTP issues:

- $\Box$  Requires 2 RTTs per object
- $\Box$  OS must work and allocate host resources for each TCP connection
- $\Box$  But browsers often open parallel TCP connections to fetch referenced objects

### Persistent HTTP

- $\Box$  Server leaves connection open after sending response
- $\Box$  Subsequent HTTP messages between same client/server are sent over connection

#### Persistent without pipelining:

- $\Box$  Client issues new request only when previous response has been received
- □ One RTT for each referenced object

#### Persistent with pipelining:

- $\Box$  Default in HTTP/1.1
- $\Box$  Client sends requests as soon as it encounters a referenced object
- $\Box$  As little as one RTT for all the referenced objects

Telematics 1 (SS 2024): 09 - Application Layer 25

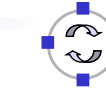

#### **ELEMATIK** chnernetze

# HTTP Response Time Modeling (incl. TCP Dynamics)

- □ Assume Web page consists of:
	- *1* base HTML page (of size *O* bits)
	- *M* images (each of size *O* bits)
- $\Box$  Non-persistent HTTP (one connection per object):
	- *M+1* TCP connections in series
	- *Response time = (M+1)O/R + (M+1)2RTT + sum of idle times*
- $\Box$  Persistent HTTP (one connection for all objects):
	- *2 RTT* to request and receive base HTML file
	- *1 RTT* to request and receive M images
	- *Response time = (M+1)O/R + 3RTT + sum of idle times*
- $\Box$  Non-persistent HTTP with X parallel connections
	- $\square$  Suppose M/X integer.
	- $\Box$  1 TCP connection for base file
	- $\Box$  M/X sets of parallel connections for images.
	- *Response time = (M+1)O/R + (M/X + 1)2RTT + sum of idle times*

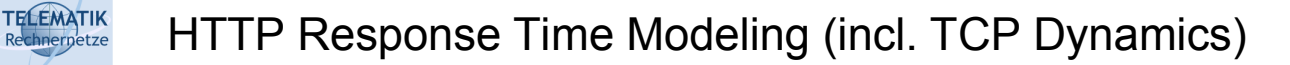

### RTT = 100 msec,  $O = 5$  Kbytes, M=10 and X=5

- $\Box$  For low bandwidth, connection & response time dominated by transmission time.
- $\Box$  Persistent connections only give minor improvement over parallel connections.
- $\Box$  Y-axis shows response time in seconds

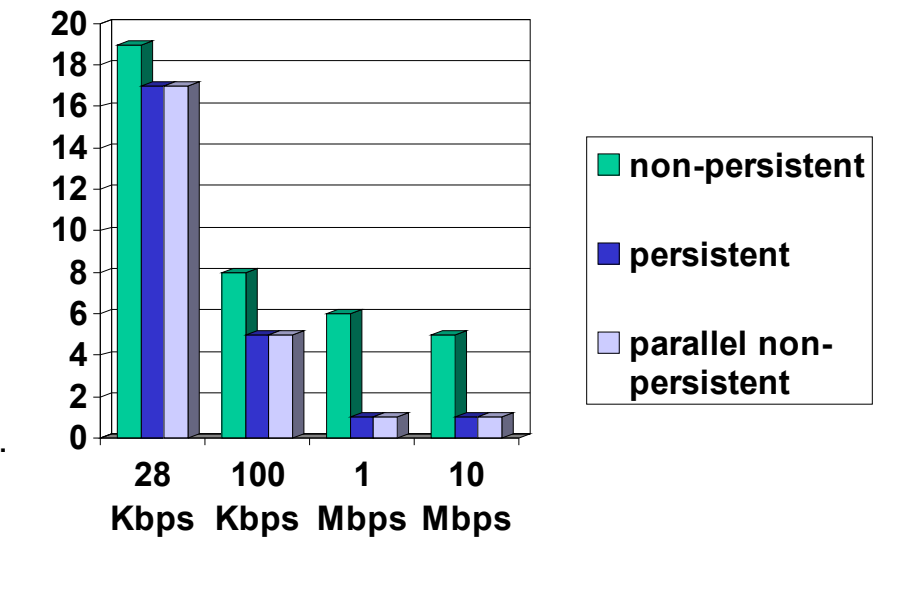

Telematics 1 (SS 2024): 09 – Application Layer

#### **ELEMATIK** HTTP Response Time Modeling (incl. TCP Dynamics) chnernetze

# RTT =1 sec,  $O = 5$  Kbytes, M=10 and X=5

- $\Box$  For larger RTT, response time dominated by TCP establishment & slow start delays.
- □ Persistent connections now give important improvement:
- $\Box$  Particularly in high delay•bandwidth networks

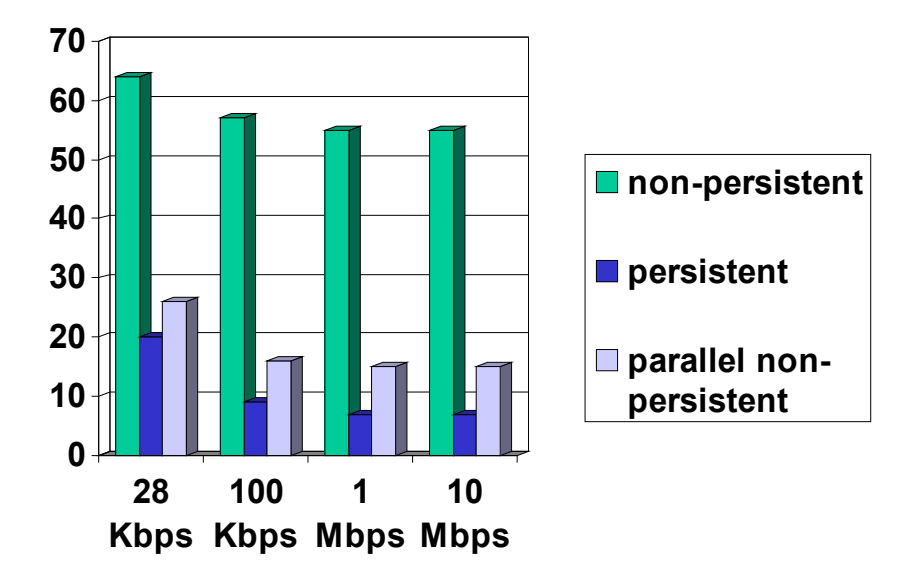

27

- Two types of HTTP messages: *request*, *response*
- □ HTTP request message:

**TELEMATIK** 

ASCII (human-readable format)

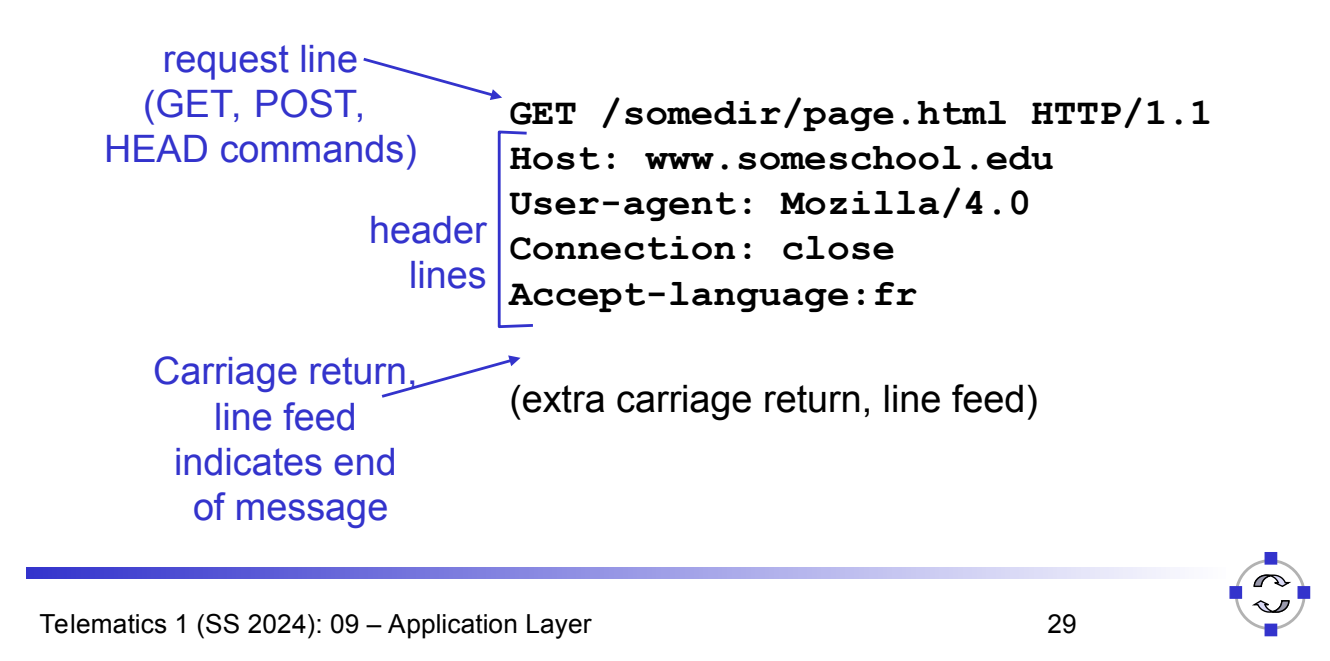

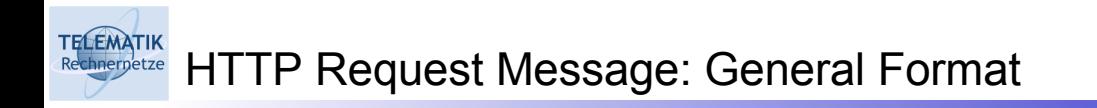

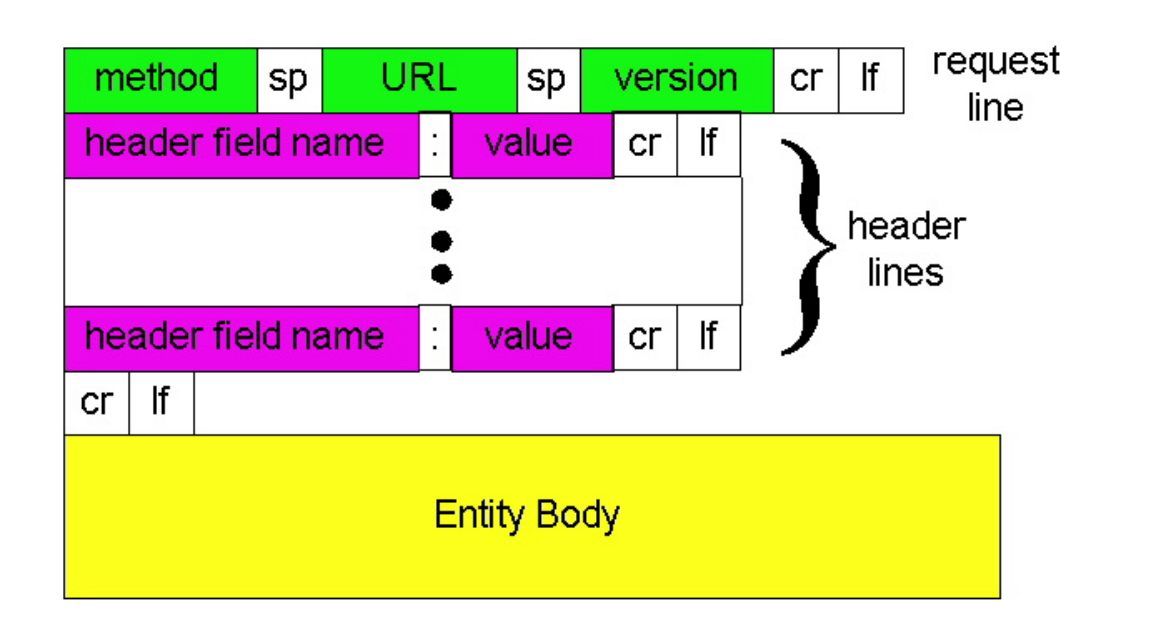

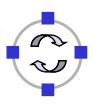

# Post method:

- $\Box$  Web page often includes form input
- $\Box$  Input is uploaded to server in entity body

# URL method:

- $\Box$  Uses GET method
- $\Box$  Input is uploaded in URL field of request line:

#### **www.somesite.com/animalsearch?monkeys&banana**

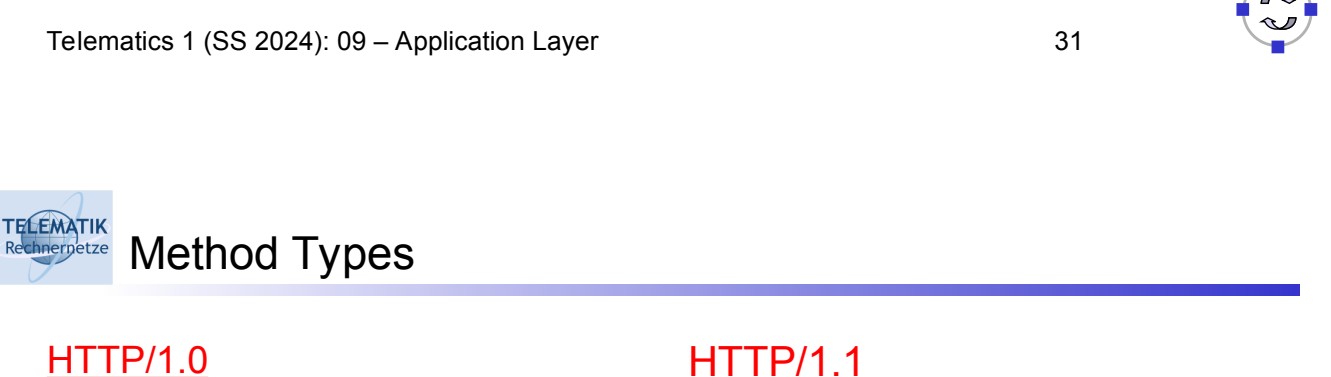

- **D** GET
- □ POST
- $\Box$  HFAD
	- $\Box$  Asks server to leave requested object out of response

# HTTP/1.1

- GET, POST, HEAD
- **D** PUT
	- $\Box$  Uploads file in entity body to path specified in URL field
- D DELETE
	- $\Box$  Deletes file specified in the URL field

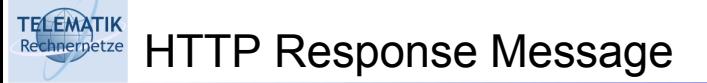

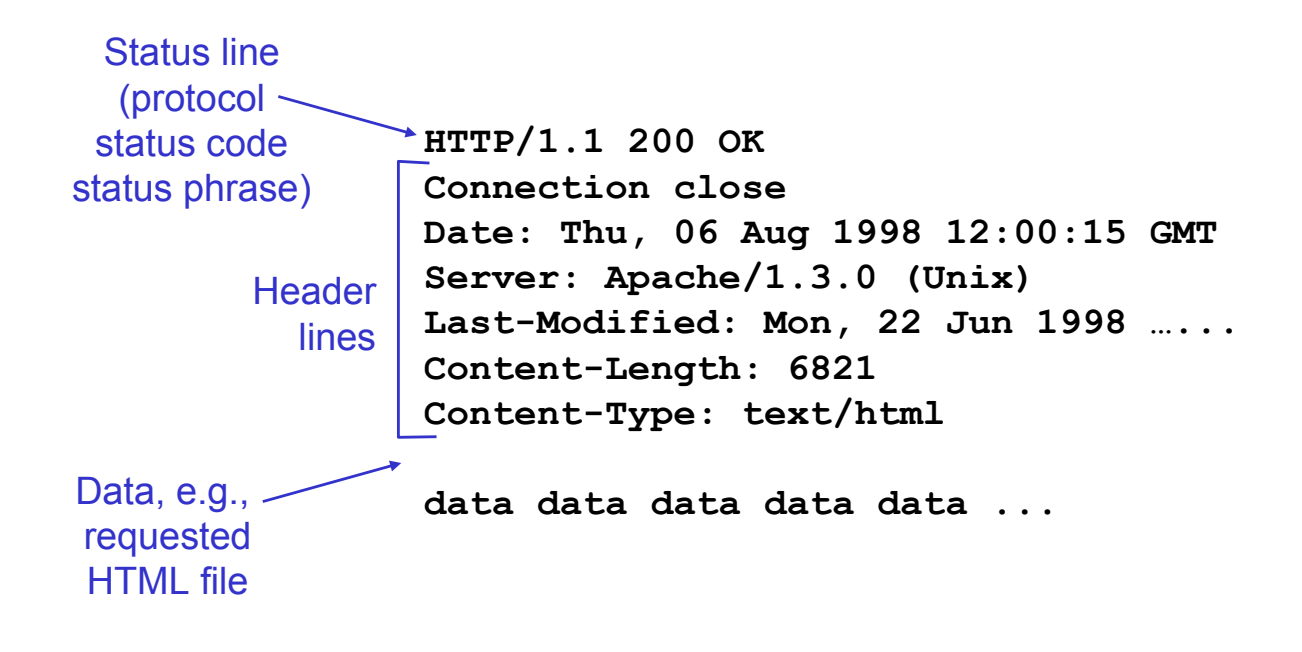

Telematics 1 (SS 2024): 09 - Application Layer 33

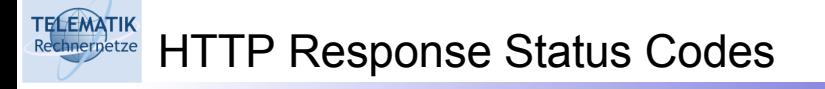

In first line in server→client response message. A few sample codes:

**200 OK**

 $\Box$  Request succeeded, requested object later in this message

#### **301 Moved Permanently**

 $\Box$  Requested object moved, new location specified later in this message (Location:)

#### **400 Bad Request**

 $\Box$  Request message not understood by server

#### **404 Not Found**

 $\Box$  Requested document not found on this server

#### **505 HTTP Version Not Supported0**

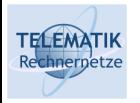

1. Telnet to your favorite Web server:

Opens TCP connection to port 80 (default HTTP server port) at cis.poly.edu. Anything typed in sent to port 80 at cis.poly.edu **telnet cis.poly.edu 80**

2. Type in a GET HTTP request:

**GET /~ross/ HTTP/1.1 Host: cis.poly.edu**

By typing this in (hit carriage return twice), you send this minimal (but complete) GET request to HTTP server

3. Look at response message sent by HTTP server!

Telematics 1 (SS 2024): 09 - Application Layer 35

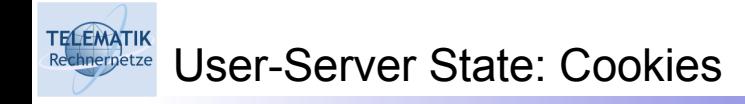

#### Many major Web sites use cookies

#### Four components:

- 1) Cookie header line in the HTTP response message
- 2) Cookie header line in HTTP request message
- 3) Cookie file kept on user's host and managed by user's browser
- 4) Back-end database at Web site

### Example:

- □ Susan access Internet always from same PC
- $\Box$  She visits a specific ecommerce site for first time
- When initial HTTP requests arrives at site, site creates a unique ID and creates an entry in backend database for ID

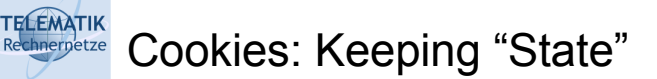

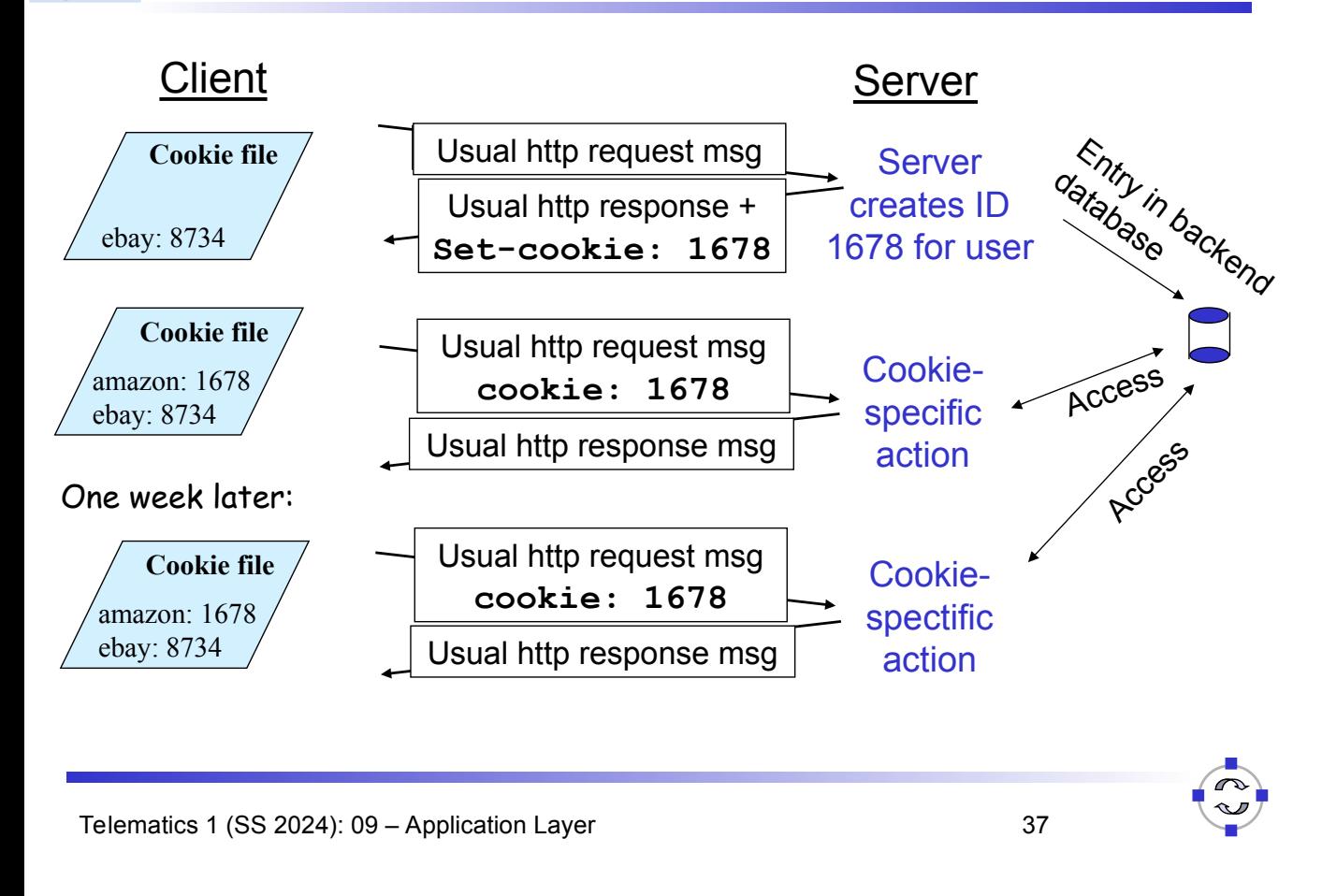

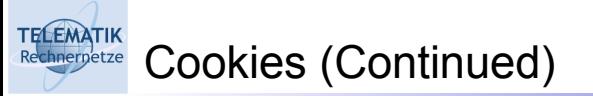

# What cookies can bring:

- Authorization
- $\Box$  Shopping carts
- $\Box$  Recommendations
- $\Box$  User session state (Web e-mail)

#### Cookies and privacy: aside

- $\Box$  Cookies permit sites to learn a lot about you
- $\Box$  Search engines use redirection & cookies to learn yet more
- $\Box$  Advertising companies obtain info across sites

### "Filter bubbles":

 $\Box$  Cookie-specific search results bear risks of isolating users in their prior views

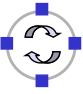

Goal: Satisfy client request without involving origin server

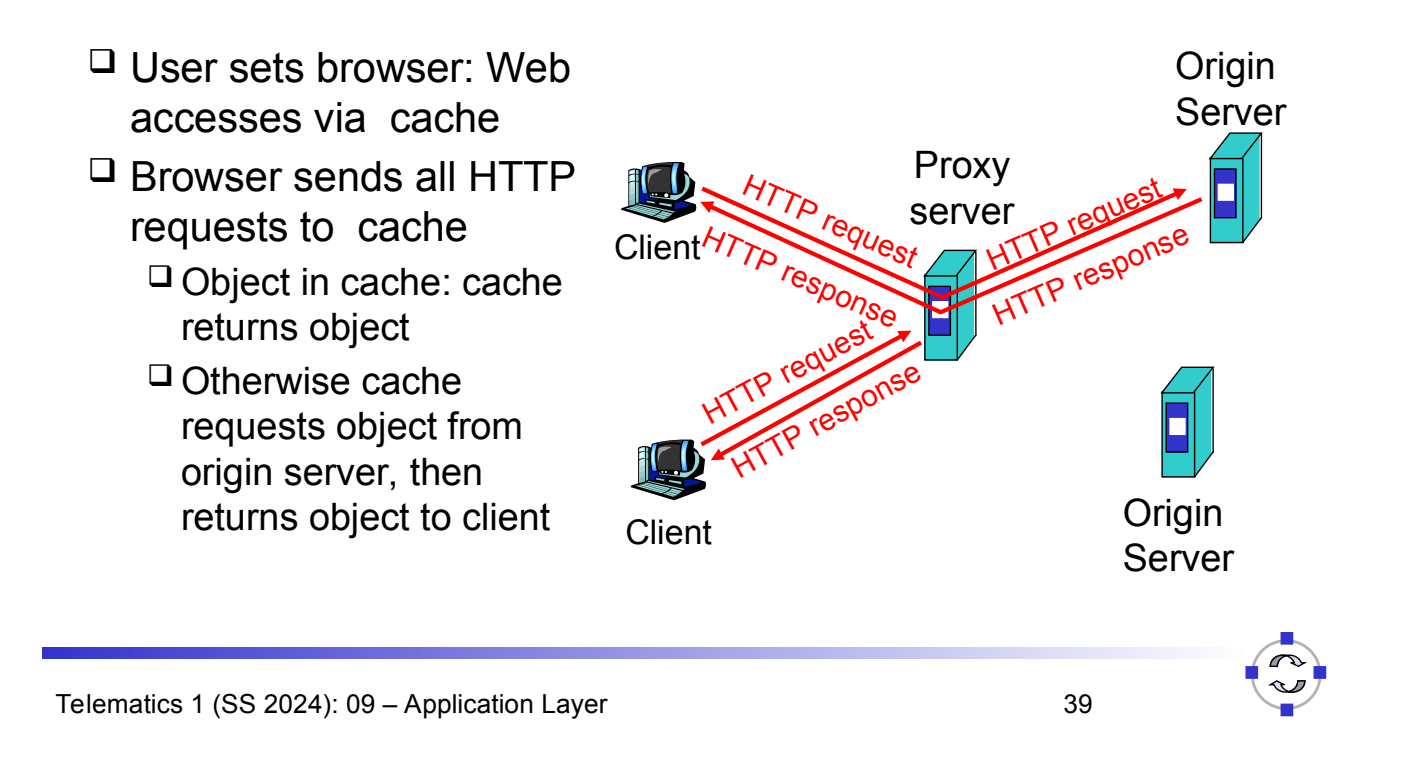

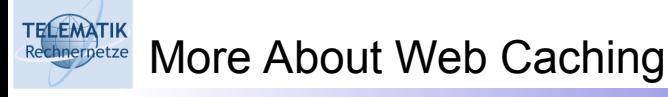

- $\Box$  Cache acts as both client and server
- $\Box$  Typically cache is installed by ISP (university, company, residential ISP)

# Why Web caching?

- $\Box$  Reduce response time for client request.
- □ Reduce traffic on an institution's access link.
- $\Box$  Internet dense with caches enables "poor" content providers to effectively deliver content (but so does P2P file sharing)

#### TELEMATIK<br>Rechnerpetze Caching Example

# **Assumptions**

- $\Box$  Average object size = 100,000 bits
- □ Avg. request rate from institution's browsers to origin servers = 15/sec
- $\Box$  Delay from institutional router to any origin server and back to router  $= 2$  sec

### Consequences

- $\Box$  Utilization on LAN = 15%
- $\Box$  Utilization on access link = 100%
- $\Box$  Total delay = Internet delay + access delay + LAN delay
	- = 2 sec + minutes + milliseconds

Telematics 1 (SS 2024): 09 - Application Layer 41

#### **TELEMATIK** Caching Example (continued) hnernetze

# Possible solution

 $\Box$  Increase bandwidth of access link to, say, 10 Mbps

### **Consequences**

- $\Box$  Utilization on LAN = 15%
- $\Box$  Utilization on access link = 15%
- $\Box$  Total delay = Internet delay + access delay + LAN delay
- = 2 sec + msecs + msecs
- $\Box$  Often a costly upgrade

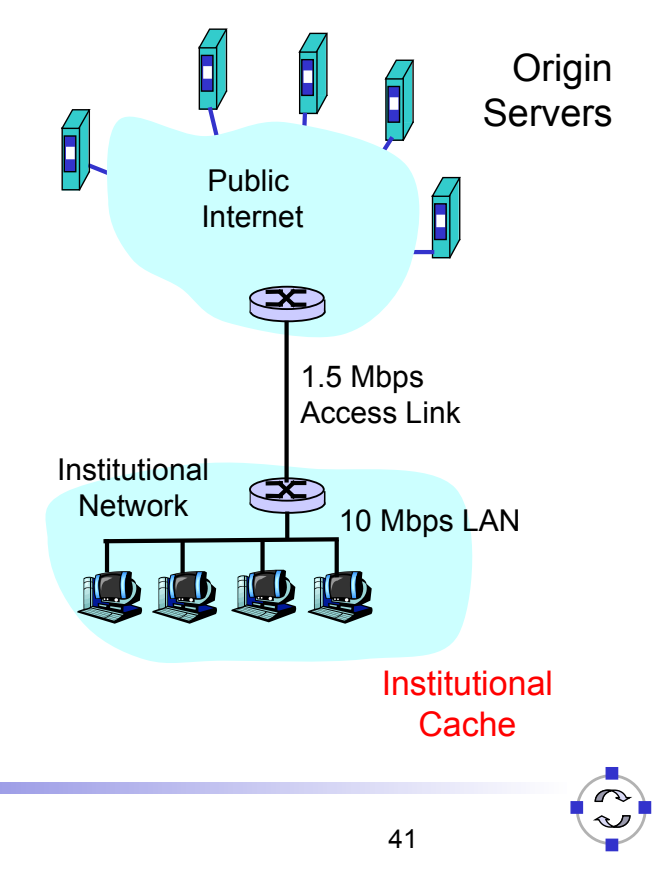

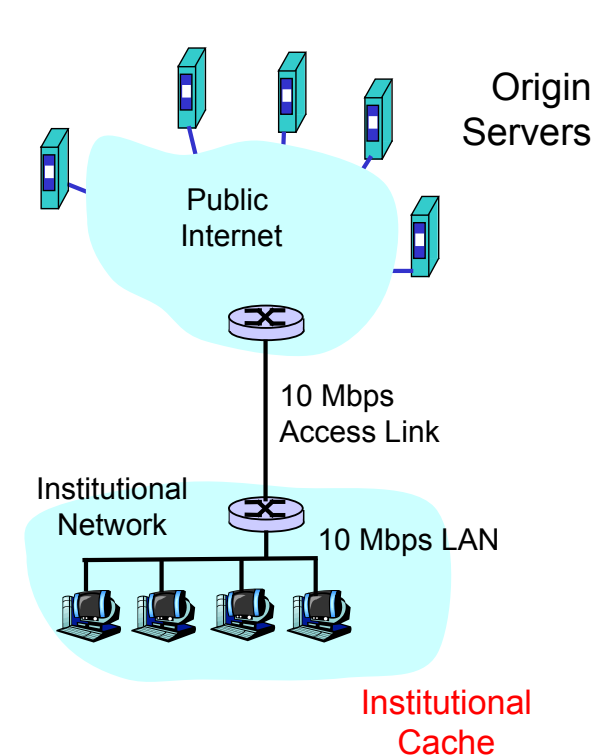

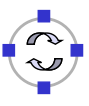

#### **TELEMATIK** Caching Example (continued)

# Install cache

 $\square$  Suppose hit rate is .4

#### **Consequence**

- $\Box$  40% requests will be satisfied almost immediately
- $\Box$  60% requests satisfied by origin server
- $\Box$  Utilization of access link reduced to 60%, resulting in negligible delays (say 10 msec)
- $\Box$  Total avg delay = Internet delay + access delay + LAN delay
	- $= .6*(2.01)$  secs  $+$  milliseconds

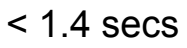

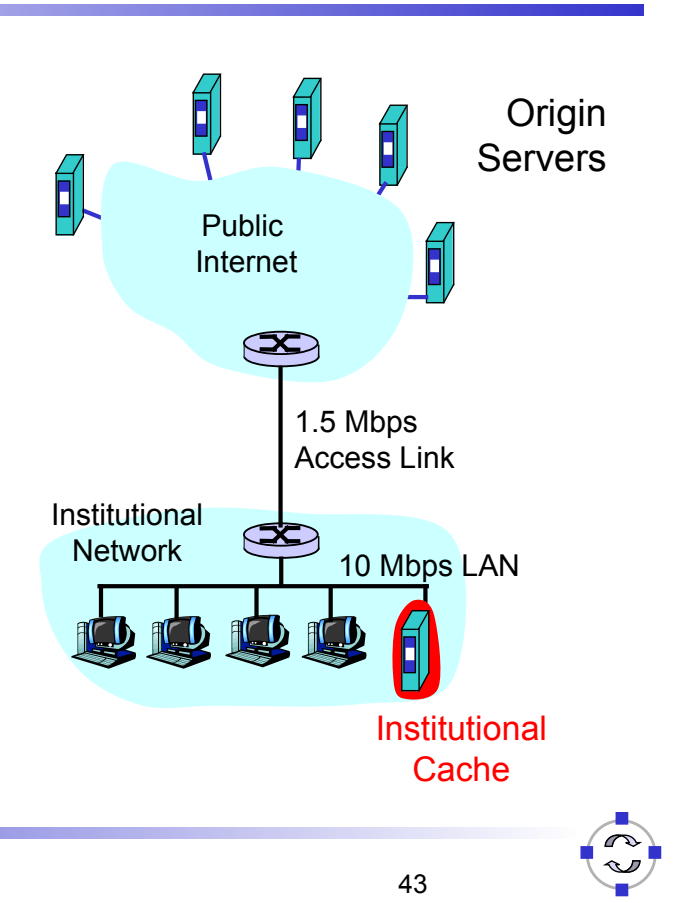

Telematics 1 (SS 2024): 09 - Application Layer 43

# **TELEMATIK**

Conditional GET

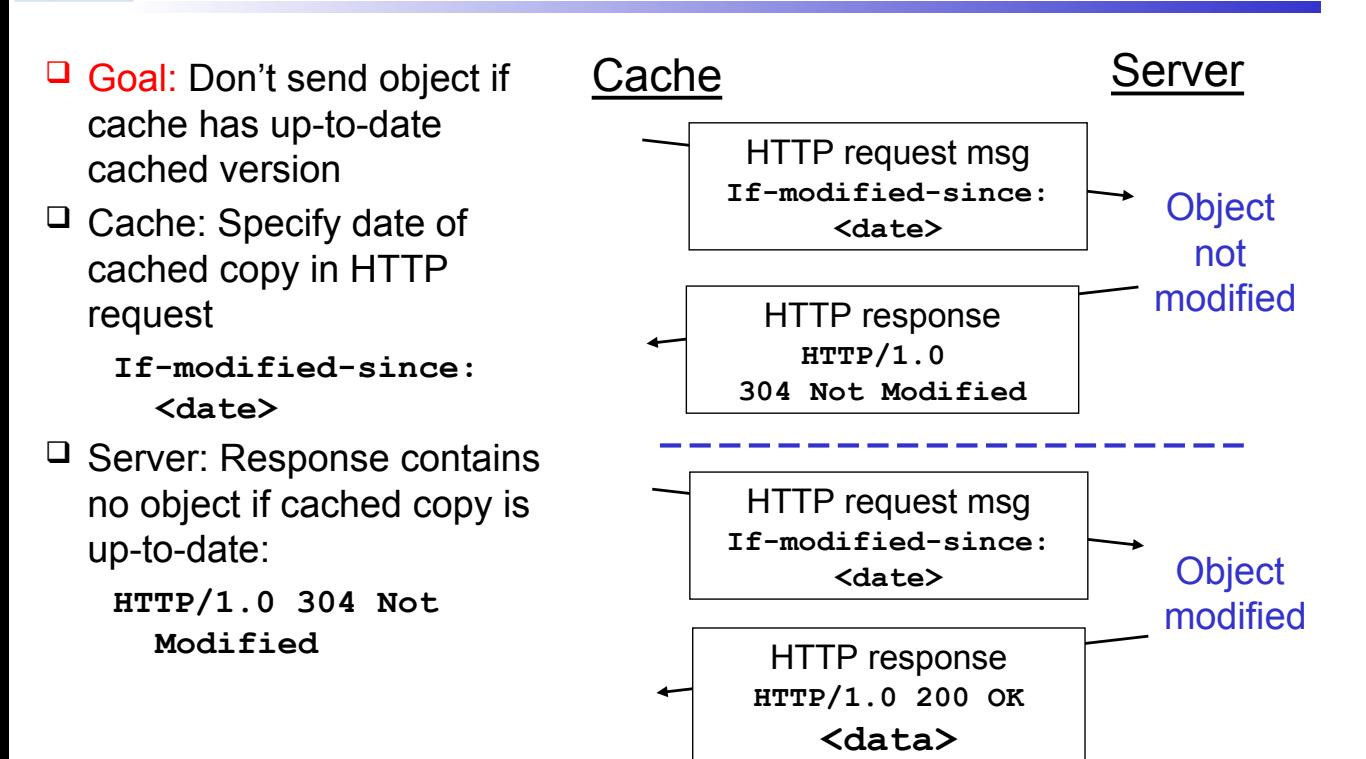

### Basic steps:

- $\Box$  Prepare for accepting requests
- Accept connection/request
- $\Box$  Read and process request
- $\Box$  Respond to request

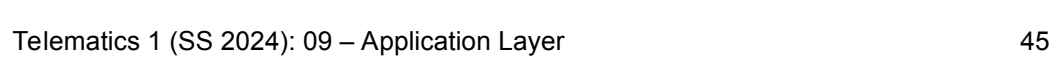

#### **ELEMATIK** Basic Web Server Tasks (2)

 $\Box$  Prepare and accept requests:

```
s=socket(); // allocate listen socket
bind(s,80); // bind socket to port 80
listen(s); // indicate: ready to accept
while (1) {
   newconn = accept(s); // accept new requests\mathcal{V}^* when accept returns, we get a new socket which
     represents a new connection to a client */
   }
```
**TELEMATIK** Basic Web Server Tasks (3)

 $\Box$  Read and Process

```
read(); // read request
getsockname(); // get remote host name (to log)
setsockopt(); // set options, e.g. disable 
               // Nagle's algorithm
gettimeofday(); // get time of request 
… // Parse request, find file to send
stat(); \frac{1}{2} // obtain file status and size
open(); // open requested file
read(); // read file into server
```
Telematics 1 (SS 2024): 09 - Application Layer 47

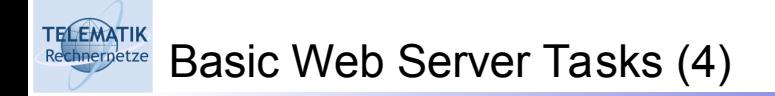

 $\Box$  Respond to Request

write(); // send HTTP header to client write(); // send file to client close(); // close file close(); // shutdown connection write(); // log request

 $\Box$  Various software architectures (process model, thread model, ...) have been developed in order to allow for efficient processing of very high numbers of web requests (not treated here)

TELEMATIK<br>Rechnerpetze Web Server Clusters

- $\Box$  Two ways of increasing capacity:
	- $\square$  Single larger machine
	- $\Box$  Cluster of cheap standard machines, e.g. PCs.
- $\Box$  Latter approach currently dominating:
	- $\Box$  Scalability
	- $\Box$  High availability
	- $\Box$  Cost

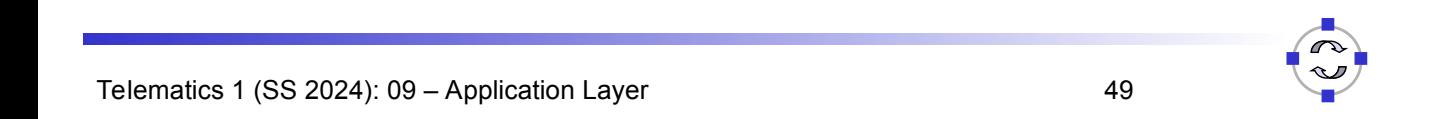

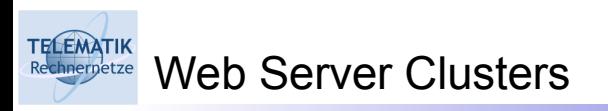

Typical architecture:

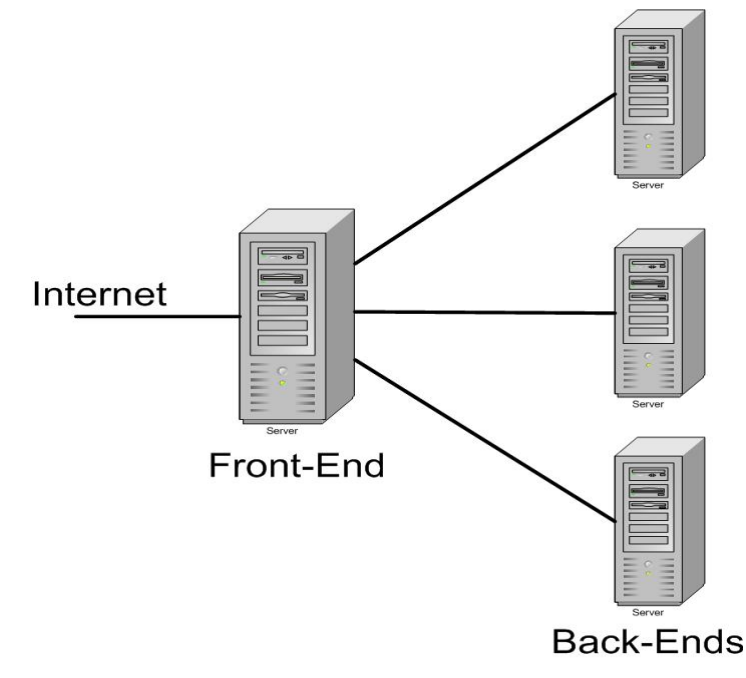

Web Server Clusters

- $\Box$  Important design issue: request distribution
- $\Box$  Traditional: round robin

TELEMATIK<br>Rechnerpetze

 $\Box$  More efficient: content-based

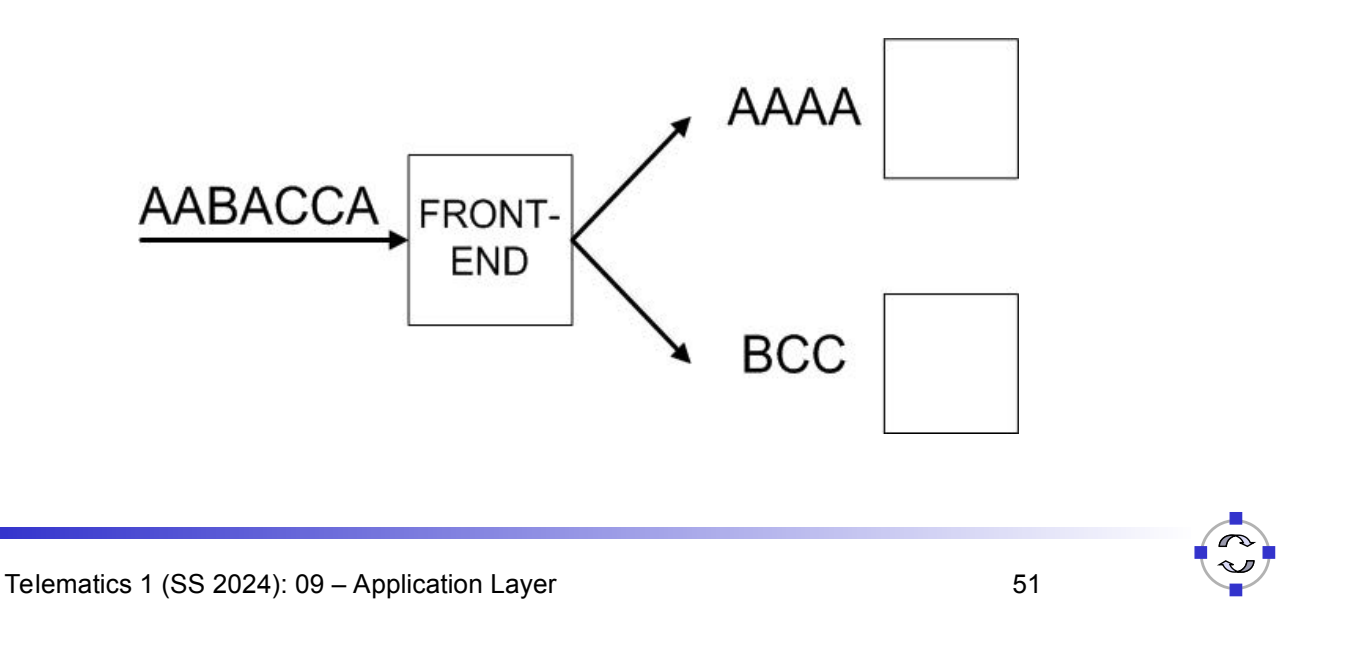

#### **TELEMATIK** Chapter 1: Application Layer rnetze

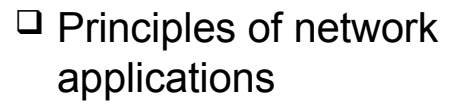

- Web and HTTP
- □ Electronic Mail
	- SMTP, POP3, IMAP
- $\Box$  P2P file sharing
- $\Box$  Socket programming with TCP
- $\Box$  Socket programming with UDP

 $\square$  DNS

 $\Box$  Building a Web server

**TELEMATIK** Electronic Mail

#### **IIIIII** outgoing Three major components: message queue  $\mathbf{f}$  $\Box$  User agents  $\Box$ user user mailbox agent  $\Box$  Mail servers  $\mathbf{a}$   $\mathbf{r}$ mail  $\square$  Simple mail transfer protocol: user server agent SMTP  $\overline{111111}$ **SMTP** 0000E User Agent mail  $\mathbf{a}$ rik server user A.k.a. "mail reader" **SMTP**  $\overline{\overline{\mathbf{H}}\overline{\mathbf{H}}\overline{\mathbf{H}}\overline{\mathbf{H}}}$ agent □ Composing, editing, reading mail 00000 **SMTP** messages ar I user mail  $\Box$  E.g., Outlook, Mozilla Firefox, agent server mail client on mobile phone etc.  $\overline{ \Pi \Pi \Pi \Pi }$  $\mathbf{f}$ **NNNNN**  $\Box$  Outgoing, incoming messages user agent stored on server ar I user agent

Telematics 1 (SS 2024): 09 – Application Layer 53

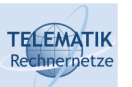

# Electronic Mail: Mail Servers

### Mail Servers

- $\Box$  Mailbox contains incoming messages for user
- $\Box$  Message queue of outgoing (to be sent) mail messages
- □ SMTP protocol between mail servers to send email messages
	- $\square$  client: sending mail server
	- $\Box$  "server": receiving mail server

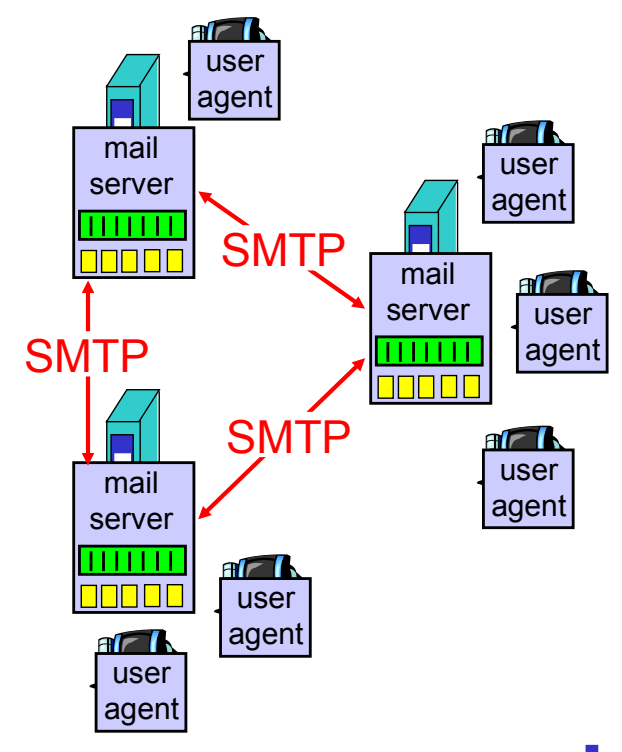

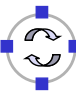

#### **TELEMATIK** Electronic Mail: SMTP [RFC 2821]

- $\Box$  Uses TCP to reliably transfer email message from client to server, port 25
- $\Box$  Direct transfer: sending server to receiving server
- $\Box$  Three phases of transfer
	- $\Box$  Handshaking (greeting)
	- $\Box$  Transfer of messages
	- □ Closure
- □ Command/response interaction
	- □ Commands: ASCII text
	- $\Box$  Response: status code and phrase
- Messages must be in 7-bit ASCII

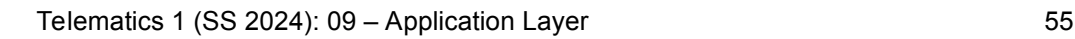

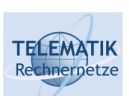

# Scenario: Alice Sends Message to Bob

4

- 1) Alice uses UA to compose message and "to" **bob@someschool.edu**
- 2) Alice's UA sends message to her mail server; message placed in message queue
- 3) Client side of SMTP opens TCP connection with Bob's mail server

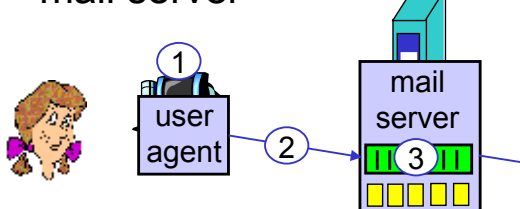

- 4) SMTP client sends Alice's message over the TCP connection
- 5) Bob's mail server places the message in Bob's mailbox
- 6) Bob invokes his user agent to read message

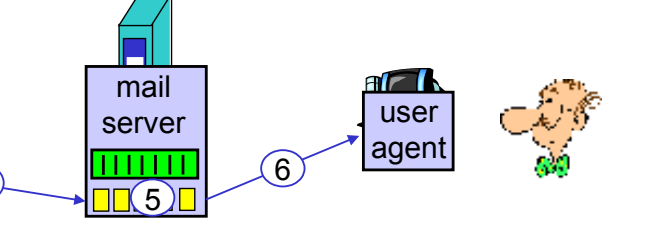

# Sample SMTP interaction

**TELEMATIK** 

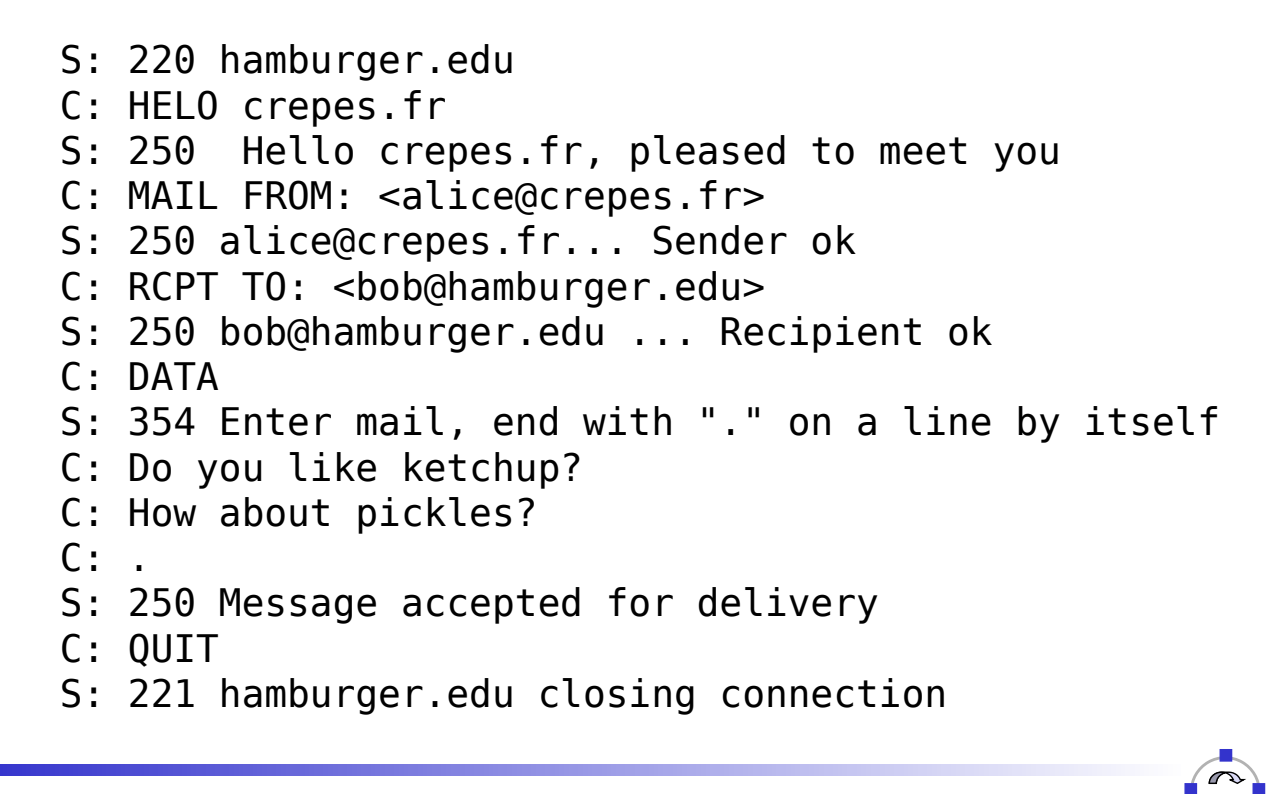

Telematics 1 (SS 2024): 09 - Application Layer 57

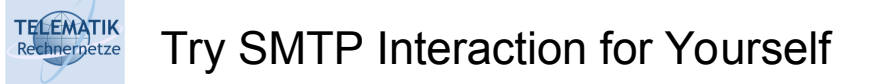

- Type: telnet servername 25
- $\Box$  See 220 reply from server
- $\Box$  Enter commands:
	- **D** HELO
	- MAIL FROM
	- □ RCPT TO
	- $\Box$  DATA
	- □ OUIT
- $\Box$  This lets you send email without using email client (reader)

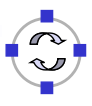

#### **TELEMATIK** SMTP: Final Words

- $\Box$  SMTP uses persistent connections
- $\Box$  SMTP requires message (header & body) to be in 7-bit ASCII
- $\Box$  SMTP server uses CRLF.CRLF to determine end of message
	- $\Box$  Btw. what would happen if you ever typed a single "." in one line in your email?
	- $\Box$  How could this be avoided?

#### Comparison with HTTP:

- $\Box$  Both have ASCII command/response interaction, status codes
- $\Box$  HTTP:
	- **Pull:** initiator asks responder for what it wants
	- $\Box$  each object encapsulated in its own response msg
- SMTP:
	- **Push:** initiator sends what it wants to communicate to responder
	- $\Box$  Multiple objects sent in multipart msg

Telematics 1 (SS 2024): 09 - Application Layer 59

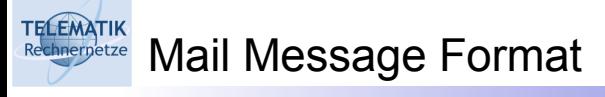

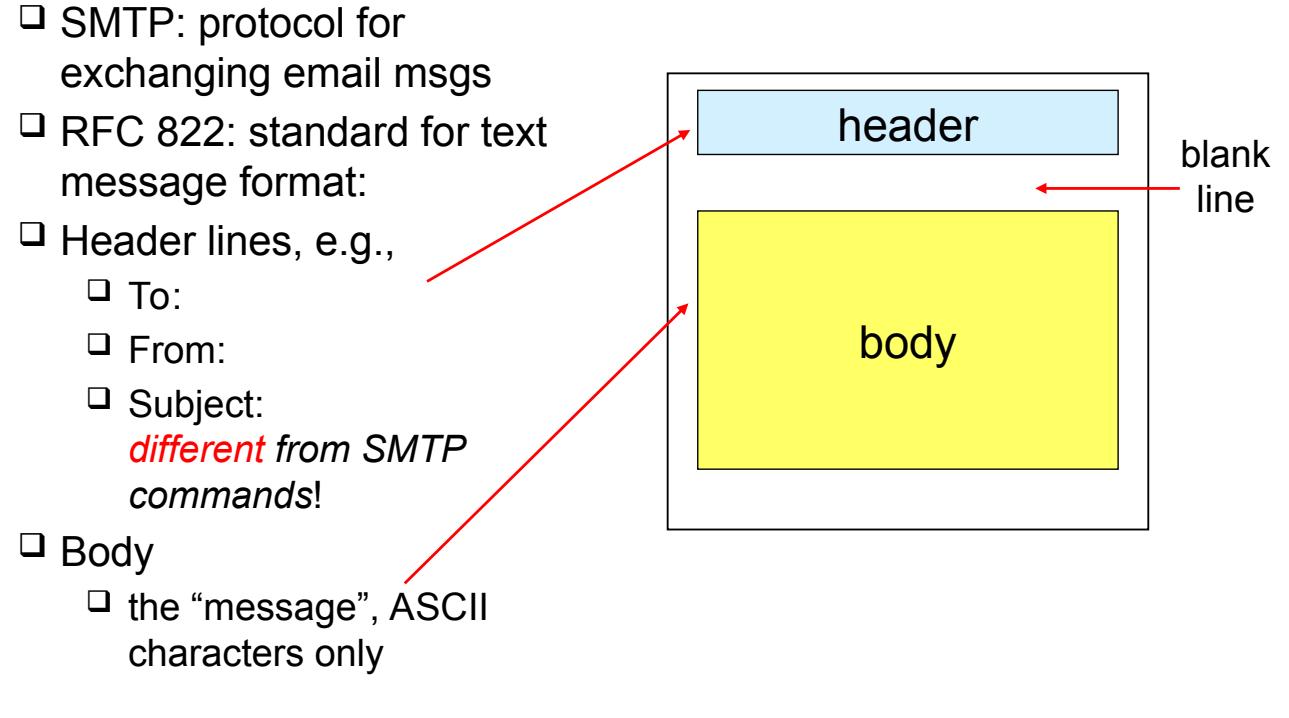

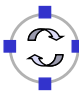

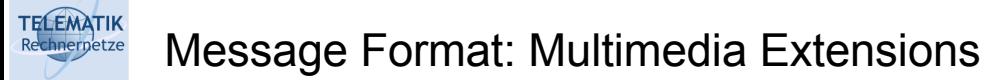

- □ MIME: Multimedia Mail Extension, RFC 2045, 2056
- □ Additional lines in msg header declare MIME content type

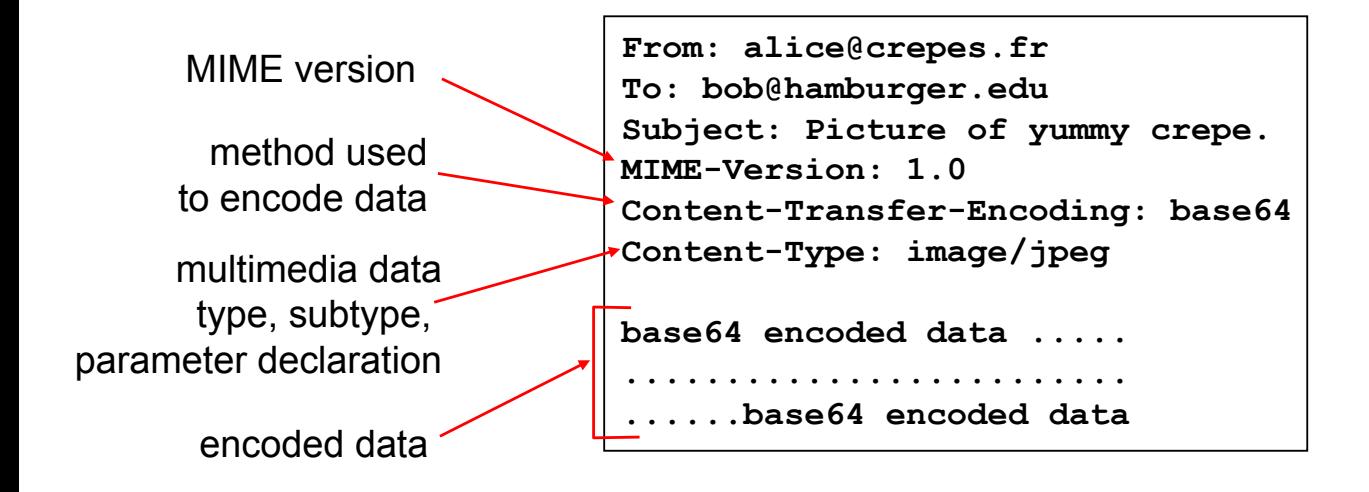

Telematics 1 (SS 2024): 09 – Application Layer 61

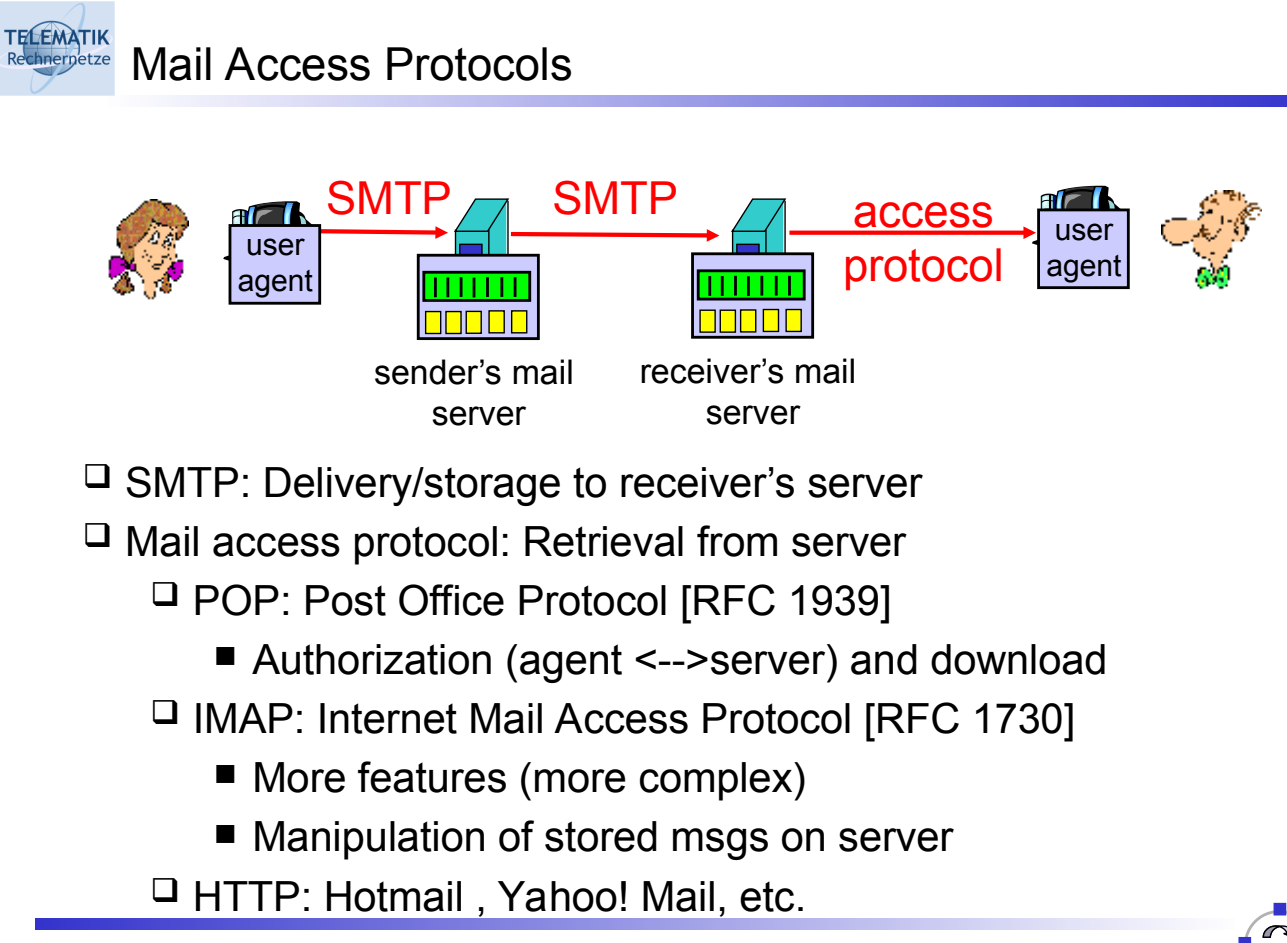

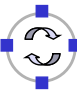

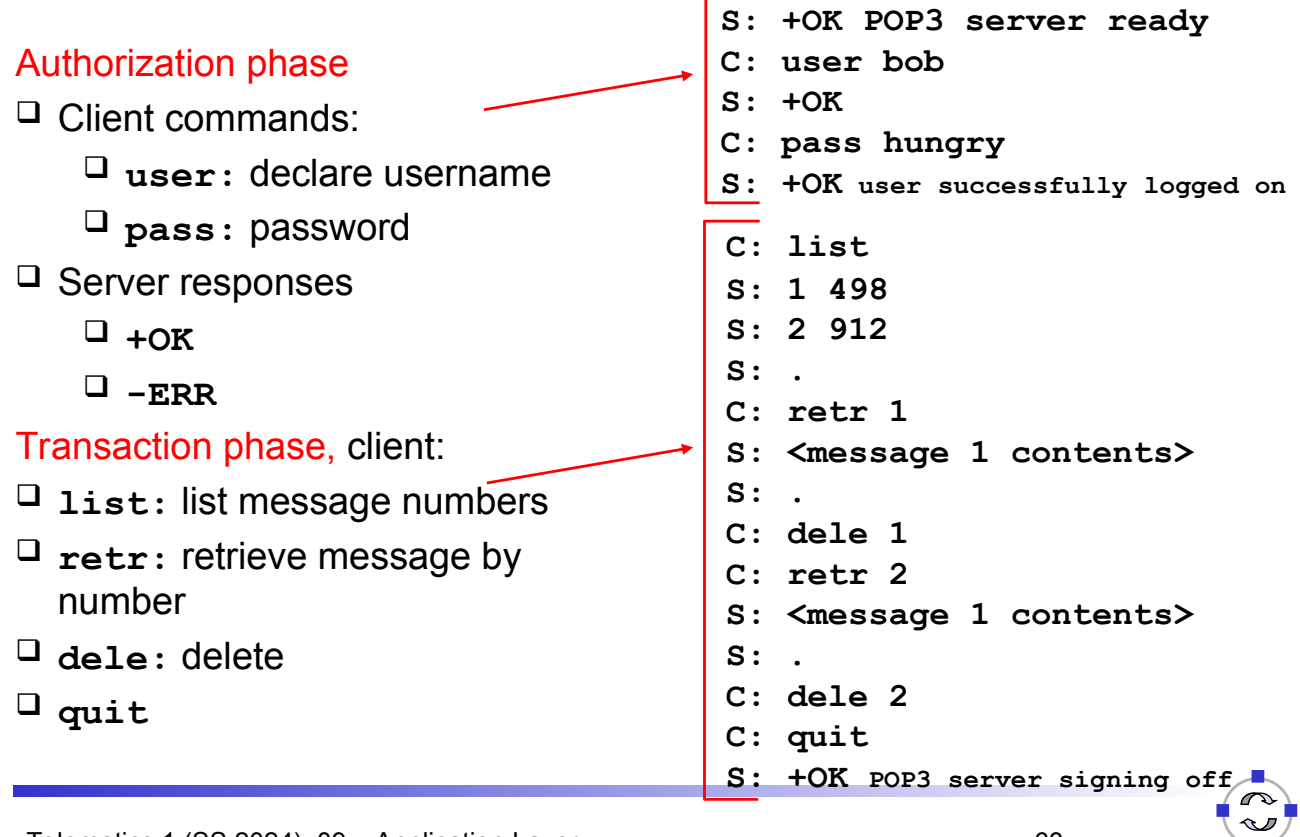

Telematics 1 (SS 2024): 09 – Application Layer 63

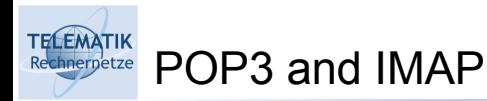

#### More about POP3:

- $\Box$  Previous example uses "download and delete" mode.
- $\Box$  Bob cannot re-read e-mail if he changes client
- "Download-and-keep": enables copies of messages on different clients (requires to organize messages into folders on each client)
- $\Box$  POP3 is stateless across sessions

# IMAP:

- $\Box$  Keep all messages in one place: the server
- □ Allows user to organize messages in folders
- $\Box$  IMAP keeps user state across sessions:
	- $\Box$  Names of folders and mappings between message IDs and folder name
- $\Box$  Principles of network applications
- Web and HTTP
- □ Electronic Mail
	- SMTP, POP3, IMAP

# **Q** DNS

- $\Box$  P2P file sharing
- $\Box$  Socket programming with TCP
- $\Box$  Socket programming with UDP
- $\Box$  Building a Web server

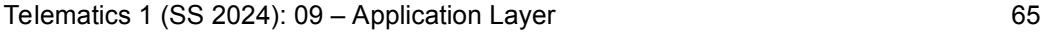

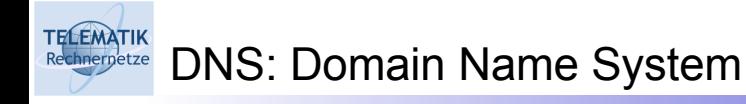

People: Many identifiers:

 $\Box$  Name, SSN, passport #

# Internet hosts, routers:

- $\Box$  IP address (32 bit) used for addressing datagrams
- $\Box$  "Name", e.g., ww.yahoo.com - used by humans
- Q: Map between IP addresses and name ?

Domain Name System:

- *Distributed database* implemented in hierarchy of many *name servers*
- *Application-layer protocol* for hosts, routers, name servers to communicate to *resolve* names (address/name translation)
	- □ Note: core Internet function, implemented as application-layer protocol
	- $\Box$  Complexity at network's "edge"

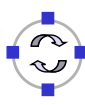

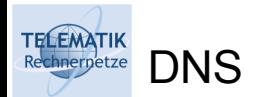

# DNS services

- $\Box$  Hostname to IP address translation
- $\Box$  Host aliasing
	- $\Box$  Canonical and alias names
- $\overline{\mathsf{u}}$  Mail server aliasing
- $\Box$  Load distribution
	- $\Box$  Replicated Web servers: set of IP addresses for one canonical name

# Why not centralize DNS?

- $\Box$  Single point of failure
- $\Box$  Traffic volume
- $\Box$  Distant centralized database
- $\Box$  One central authority for worldwide name resolution undesirable ("who owns the Internet?")
- $\Box$  Maintenance
- ⇒ does not *scale!*

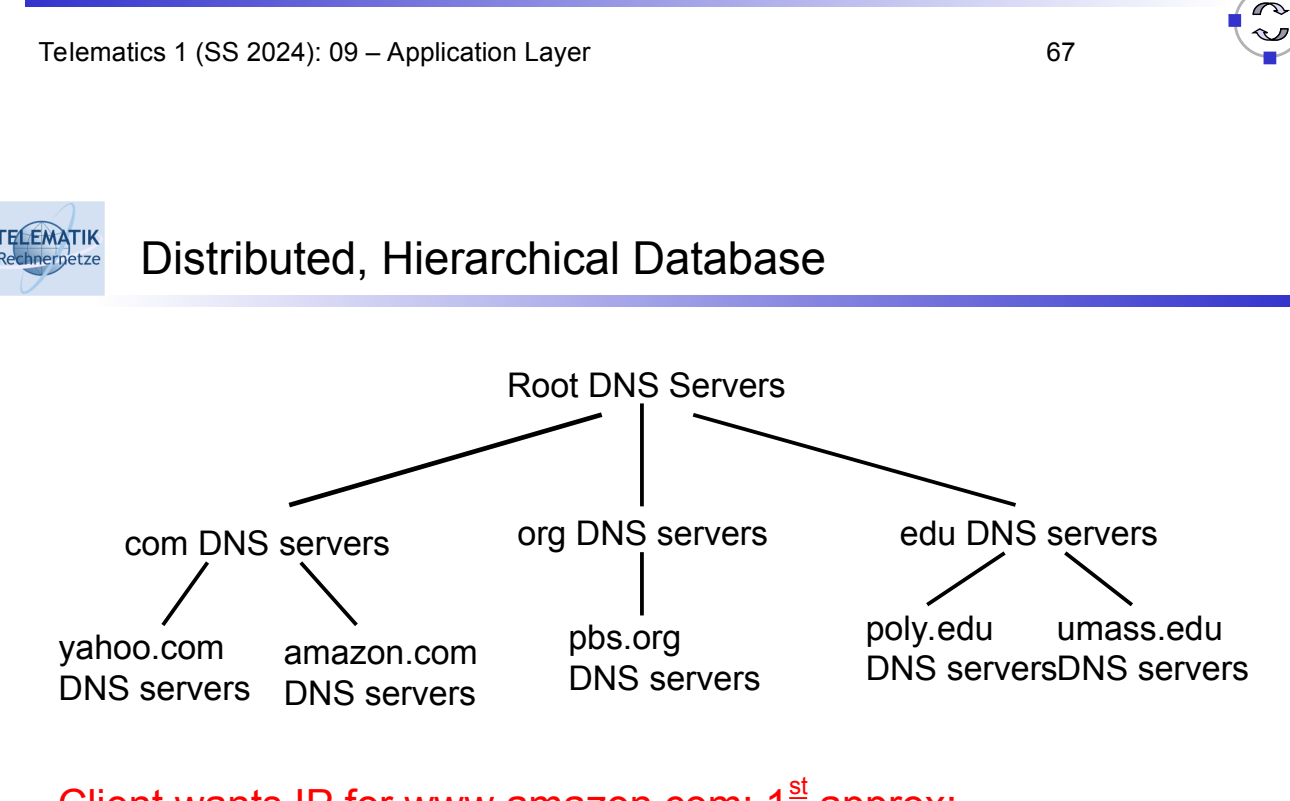

# Client wants IP for www.amazon.com; 1<sup>st</sup> approx:

- $\Box$  Client queries a root server to find com DNS server
- $\Box$  Client queries com DNS server to get amazon.com DNS server
- $\Box$  Client queries amazon.com DNS server to get IP address for www.amazon.com

# DNS: Root Name Servers

 $\Box$  Contacted by local name server that can not resolve name

### $\Box$  Root name server:

**TELEMATIK** 

- $\Box$  Contacts authoritative name server if name mapping not known
- $\Box$  Gets mapping
- $\Box$  Returns mapping to local name server

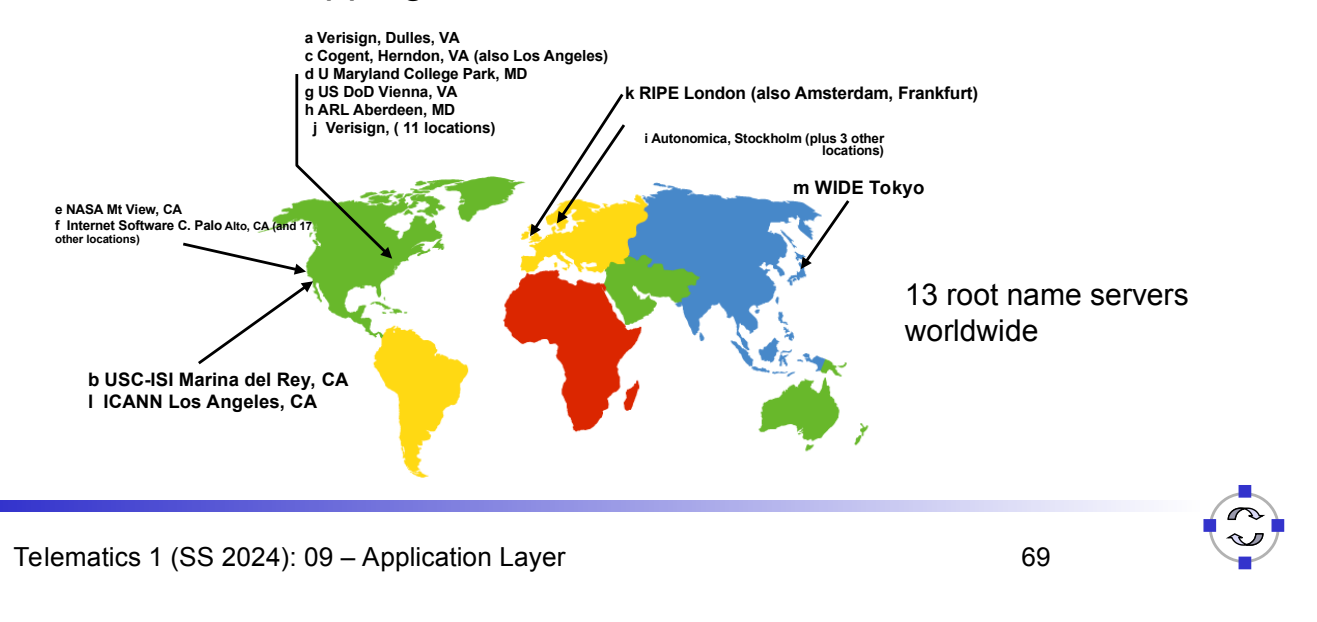

#### **TELEMATIK** TLD, Authoritative and Local DNS Servers Rechnernetze

# $\Box$  Top-level domain (TLD) servers:

- $\Box$  Responsible for com, org, net, edu, etc, and all top-level country domains uk, fr, ca, jp
- Network solutions maintains servers for **com** TLD
- Educause for **edu** TLD

# □ Authoritative DNS servers:

- $\Box$  Organization's DNS servers, providing authoritative hostname to IP mappings for organization's servers (e.g., Web and mail).
- $\Box$  Can be maintained by organization or service provider

# **Local DNS servers:**

- $\Box$  Does not strictly belong to hierarchy
- $\Box$  Each ISP (residential ISP, company, university) has one
	- Also called "default name server"
- $\Box$  When a host makes a DNS query, query is sent to its local DNS server
	- Acts as a proxy, forwards query into hierarchy

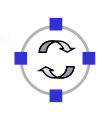

#### **TELEMATIK** Iterative Queries: Example

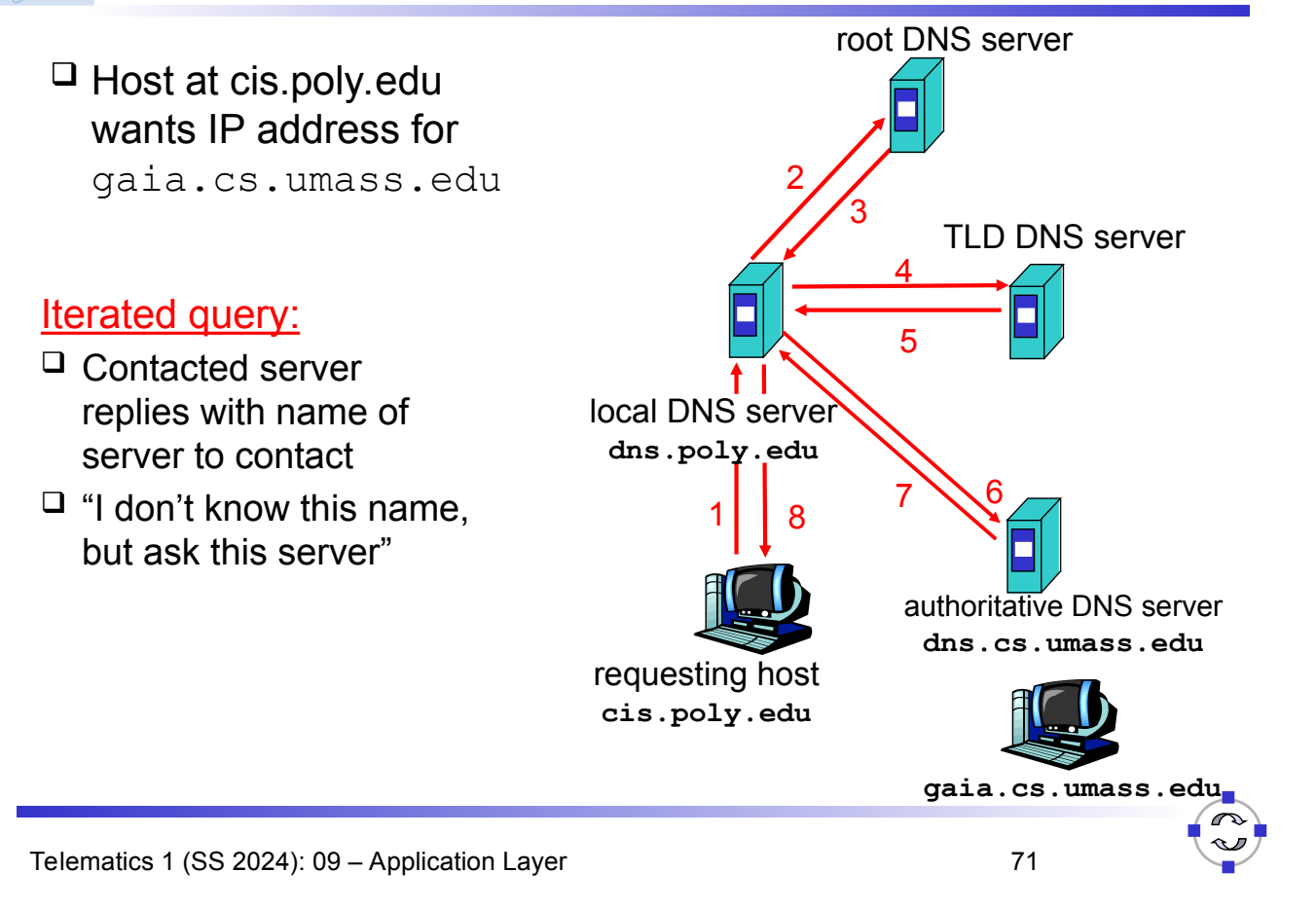

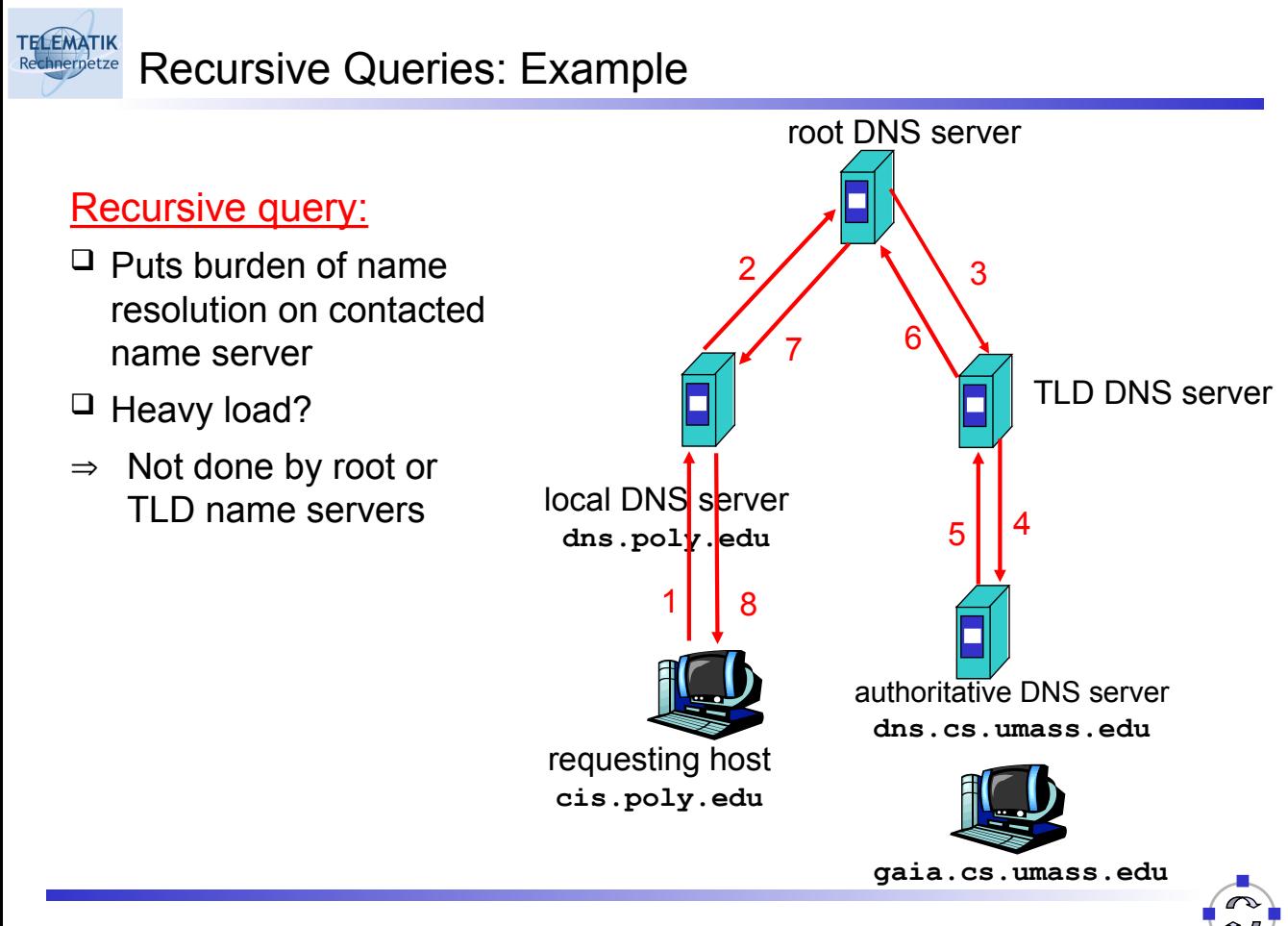

- Once (any) name server learns mapping, it *caches* mapping
	- $\Box$  Cache entries timeout (disappear) after some time
	- $\Box$  TLD servers typically cached in local name servers
		- Thus root name servers not often visited
- $\Box$  Update/notify mechanisms
	- □ RFC 2136 and RFC 3007 (updated version)
	- $\Box$  E.g. used by DHCP servers to update DNS entries in servers
	- $\Box$  Alternatively, there is also DDNS (Dynamic DNS) over HTTPS for updating DNS entries of hosts that regularly get new IP addresses assigned (e.g. DSL routers often support interacting with so called-DynDNS providers)

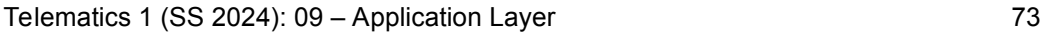

DNS Records

DNS: Distributed DB storing resource records (RR)

RR Format: **(name, value, type, ttl)**

 $\Box$  Type=A

ELEMATIK

**TELEMATIK** 

- **name** is hostname
- **value** is IP address
- $\Box$  Type=NS
	- **name** is domain (e.g. foo.com)
	- **value** is IP address of authoritative name server for this domain
- $\Box$  Type=MX
	- **value** is name of mailserver associated with **name**
- □ Type=CNAME
	- **name** is alias name for some "canonical" (the real) name **www.ibm.com** is really **servereast.backup2.ibm.com**
	- **value** is canonical name

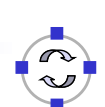

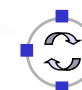

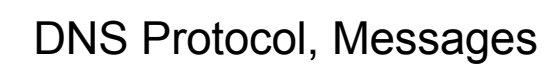

#### DNS protocol : *Query* and *reply* messages, both with same *message format*

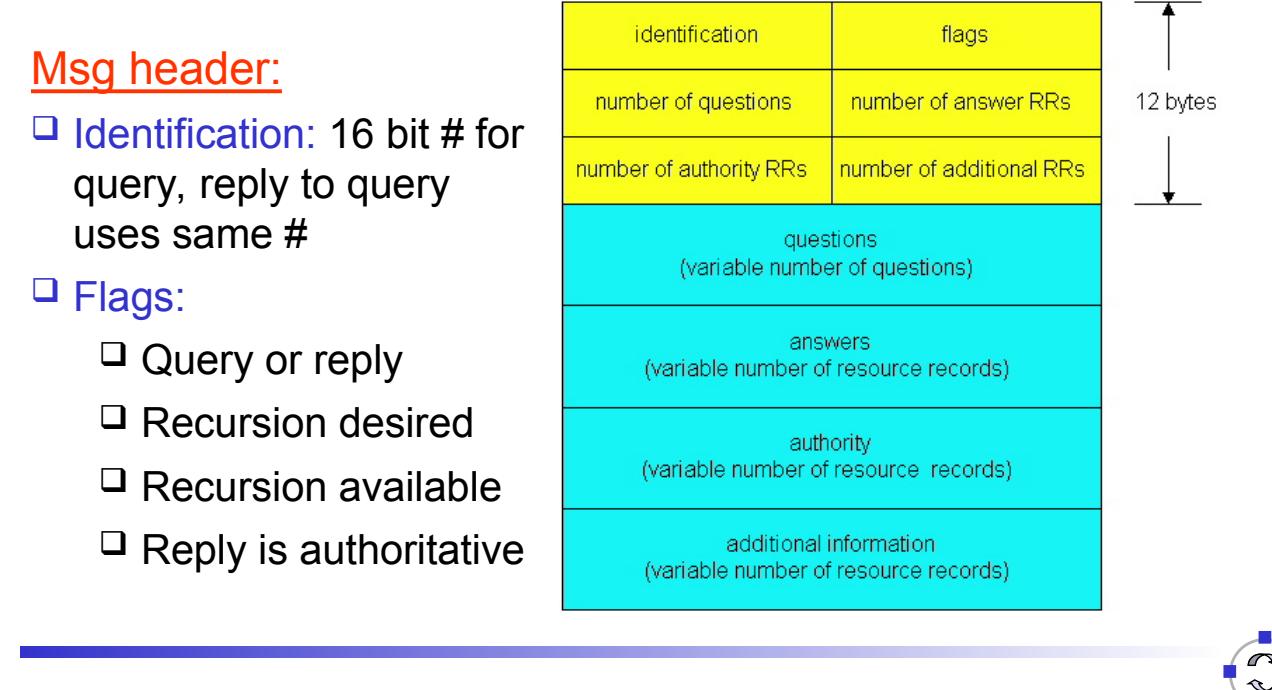

Telematics 1 (SS 2024): 09 – Application Layer 75

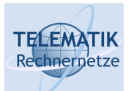

**TELEMATIK** 

# DNS Protocol, Messages

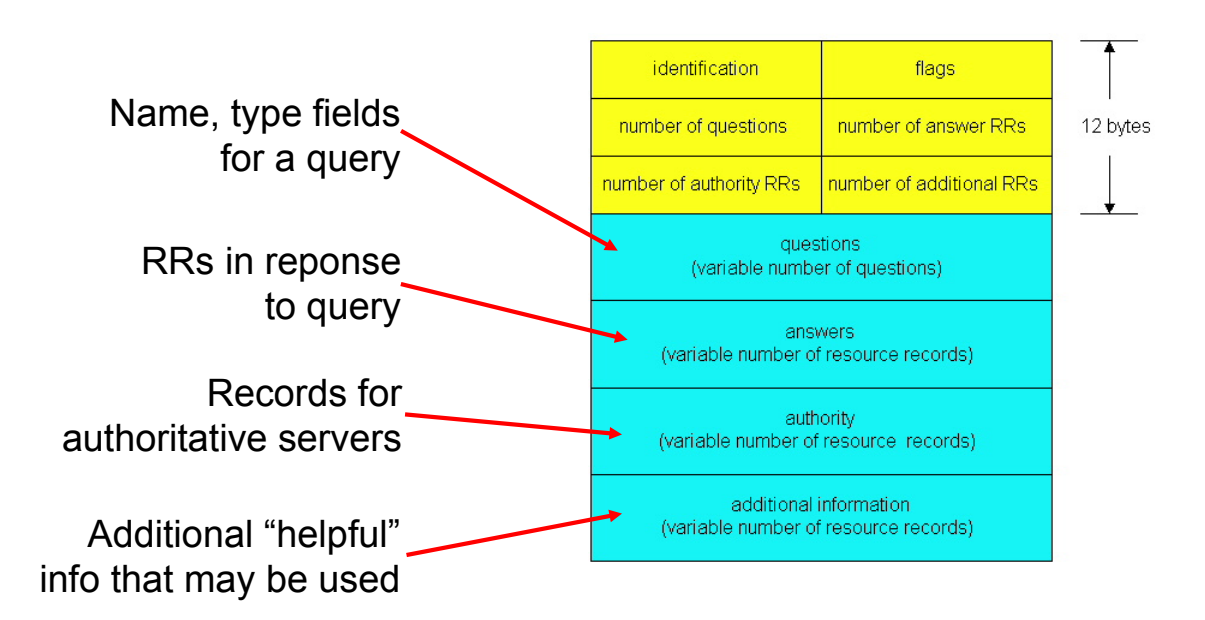

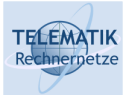

# Inserting Records Into DNS

- $\Box$  Example: just created startup "Network Utopia"
- $\Box$  Register name networkutopia.com at a registrar (e.g., Network Solutions)
	- $\Box$  Need to provide registrar with names and IP addresses of your authoritative name server (primary and secondary)
	- $\Box$  Registrar inserts two RRs into the com TLD server:

```
(networkutopia.com, dns1.networkutopia.com, NS)
(dns1.networkutopia.com, 212.212.212.1, A)
```
- $\Box$  Put in authoritative server Type A record for www.networkutopia.com and Type MX record for networkutopia.com
- $\Box$  How do people get the IP address of your Web site?

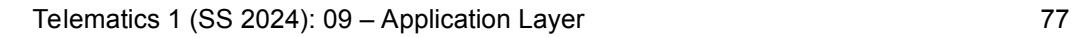

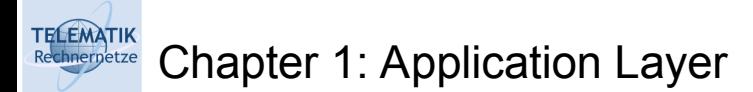

- $\Box$  Principles of network applications Web and HTTP Electronic Mail SMTP, POP3, IMAP  $\Box$  P2P file sharing
- $\square$  DNS
- $\Box$  Socket programming with TCP
- $\Box$  Socket programming with UDP
- $\Box$  Building a Web server

#### **TELEMATIK** P2P File Sharing

# Example

- □ Alice runs P2P client application on her notebook computer
- $\Box$  Intermittently connects to Internet; gets new IP address for each connection
- $\Box$  Asks for a filename, e.g. the new Debian distribution
- $\Box$  Application displays other peers that have copy of the desired file
- □ Alice chooses one of the peers, Bob.
- $\Box$  File is copied from Bob's PC to Alice's notebook: **HTTP**
- □ While Alice downloads, other users uploading from Alice.
- Alice's peer is both a Web client and a transient Web server.
- $\Box$  All peers are servers = highly scalable!

Telematics 1 (SS 2024): 09 – Application Layer 79

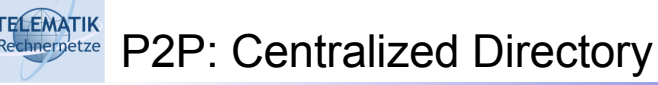

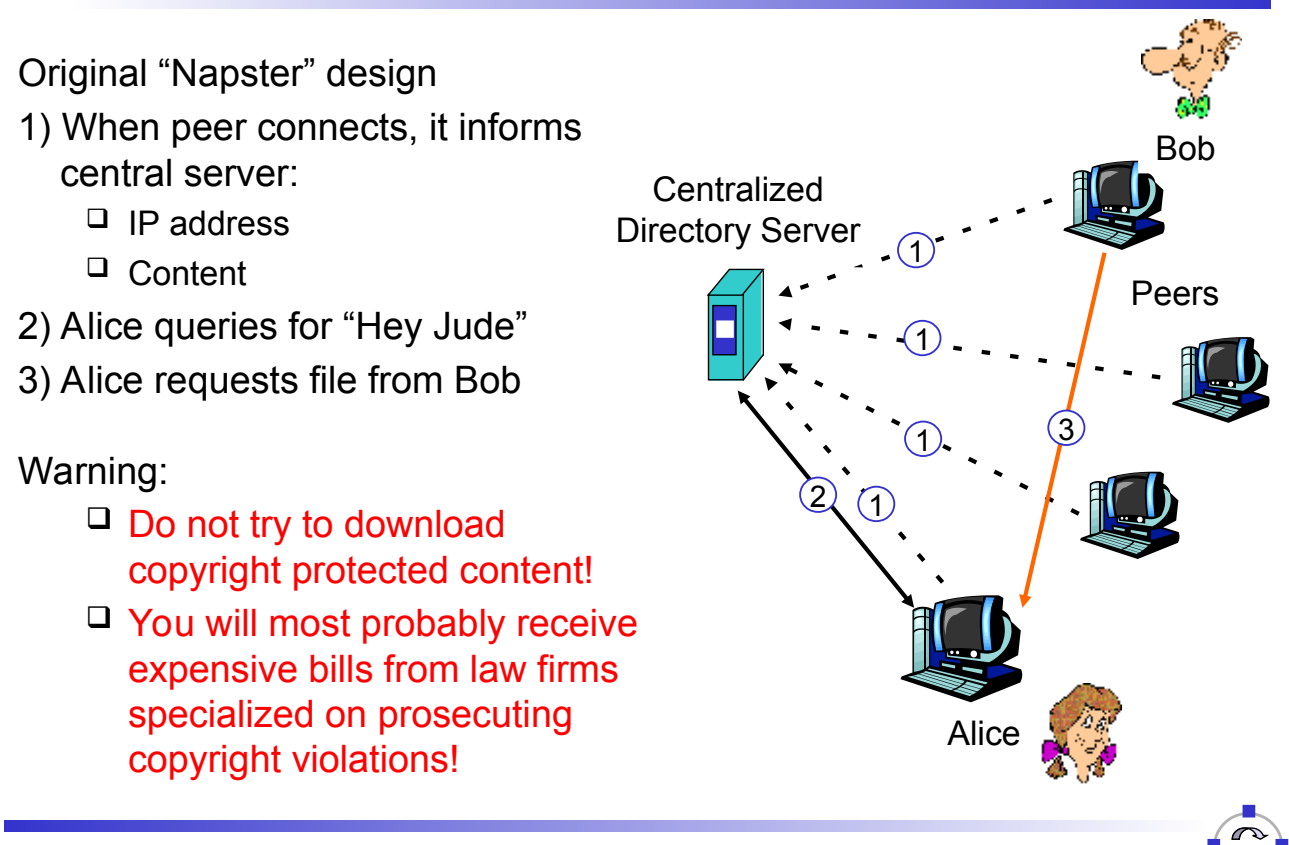

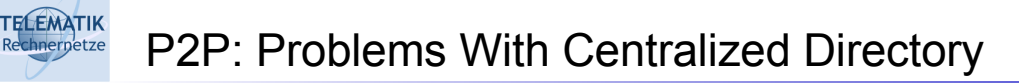

- $\Box$  Single point of failure
- $\Box$  Performance bottleneck
- $\Box$  Copyright infringement

File transfer is decentralized, but locating content is highly centralized

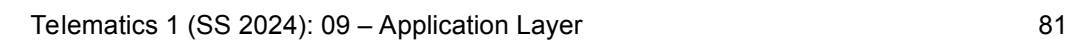

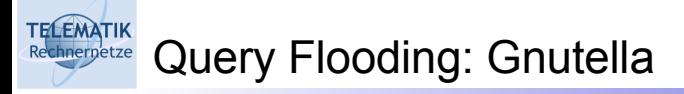

# General Properties:

- $\Box$  Fully distributed  $\Box$  No central server
- $\Box$  Public domain protocol
- $\Box$  Many Gnutella clients implementing protocol

#### Overlay network: graph

- $\Box$  Edge between peer X and Y if there's a TCP connection
- $\Box$  All active peers and edges is overlay net
- $\Box$  Edge is not a physical link
- $\Box$  Given peer will typically be connected with < 10 overlay neighbors

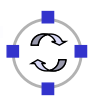

**TELEMATIK** 

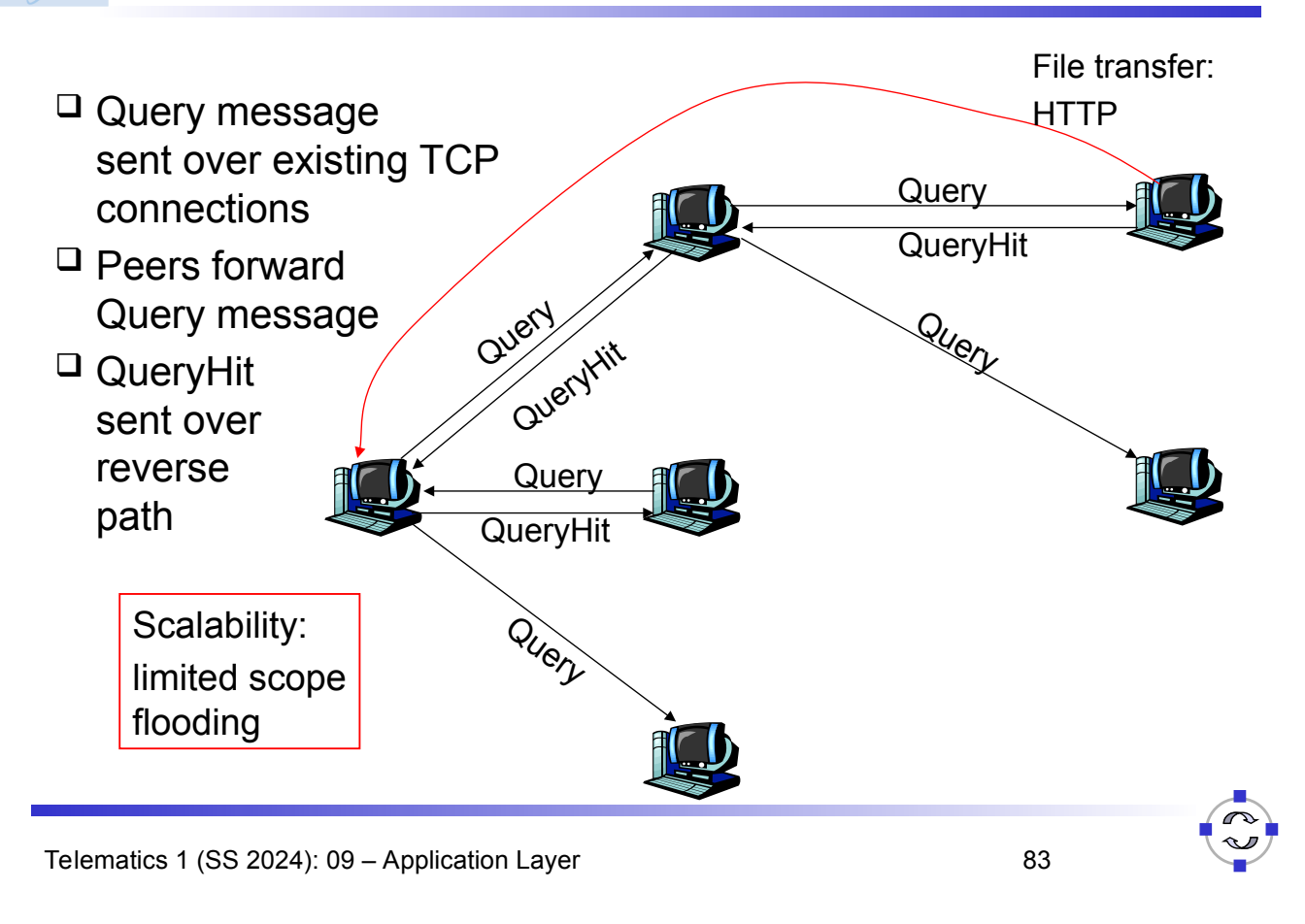

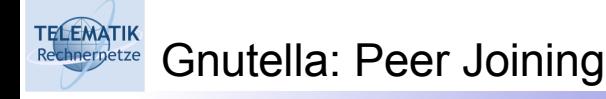

- $\Box$  Joining peer X must find some other peer in Gnutella network: use list of candidate peers
- $\Box$  X sequentially attempts to make TCP with peers on list until connection setup with Y
- $\Box$  X sends Ping message to Y; Y forwards Ping message.
- $\Box$  All peers receiving Ping message respond with Pong message
- $\Box$  X receives many Pong messages. It can then setup additional TCP connections
- $\Box$  Even though development of P2P file sharing was in its beginnings largely fueled by usage for copyright infringements, it has led to something good for human kind: highly robust and scalable file sharing protocols!

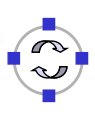

- $\Box$  Principles of network applications
- Web and HTTP
- □ Electronic Mail
	- SMTP, POP3, IMAP
- $\Box$  DNS
- $\Box$  P2P file sharing
- $\Box$  Socket programming with TCP
- $\Box$  Socket programming with UDP
- $\Box$  Building a Web server

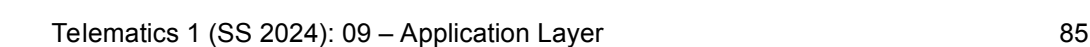

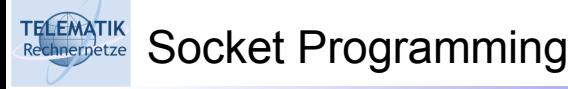

Goal: Learn how to build client/server application that communicate using sockets

#### Socket API

- $\Box$  Introduced in BSD4.1 UNIX, 1981
- $\Box$  Sockets are explicitly created, used, released by applications
- □ Client/Server paradigm
- $\Box$  Two types of transport service via socket API:
	- □ Unreliable datagram
	- $\Box$  Reliable, byte stream-oriented

socket -

A *host-local*, *application-created*, *OS-controlled* interface (a "door") into which application process can both send and receive messages to/from another application process

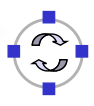

#### **TELEMATIK** Socket-Programming Using TCP

Socket: A door between application process and end-endtransport protocol (UCP or TCP)

TCP service: Reliable transfer of **bytes** from one process to another

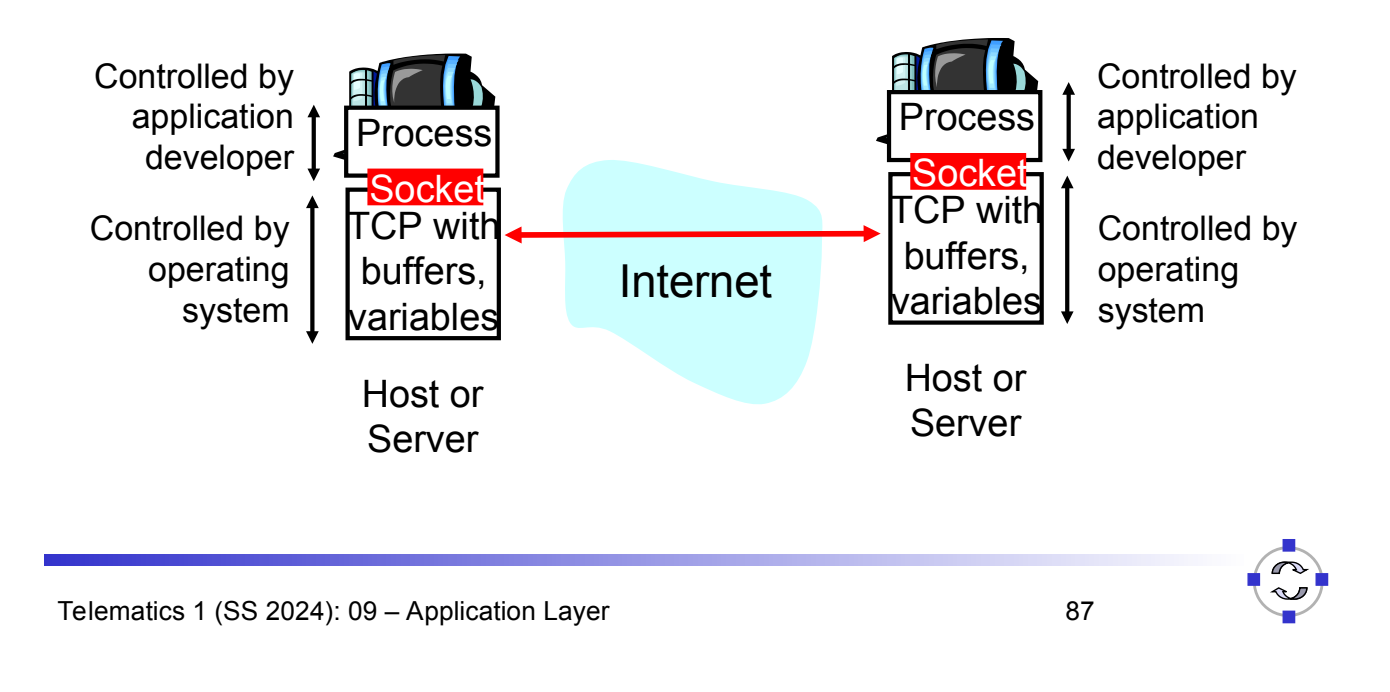

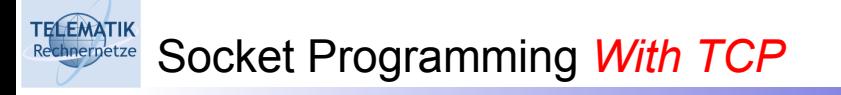

#### Client must contact server

- $\Box$  Server process must first be running
- $\Box$  Server must have created socket (door) that welcomes client's contact

#### Client contacts server by:

- □ Creating client-local TCP socket
- $\Box$  Specifying IP address, port number of server process
- □ When client creates socket: client TCP establishes connection to server TCP
- $\Box$  When contacted by client, server TCP creates new socket for server process to communicate with client
	- $\Box$  Allows server to talk with multiple clients
	- $\Box$  Source port numbers used to distinguish clients
- application viewpoint

*TCP provides reliable, in-order transfer of bytes ("pipe") between client and server*

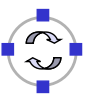

- $\Box$  A stream is a sequence of characters that flow into or out of a process.
- $\Box$  An input stream is attached to some input source for the process, eg, keyboard or socket.
- $\Box$  An output stream is attached to an output source, eg, monitor or socket.

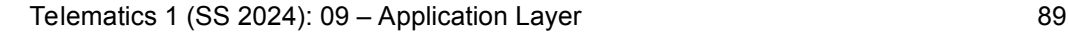

#### **TELEMATIK** Socket Programming With TCP chnernetze

# Example Client-Server application:

- 1) Client reads line from standard input (**inFromUser** stream) , sends to server via socket (**outToServer** stream)
- 2) Server reads line from socket
- 3) Server converts line to uppercase, sends back to client
- 4) Client reads, prints modified line from socket (**inFromServer** stream)

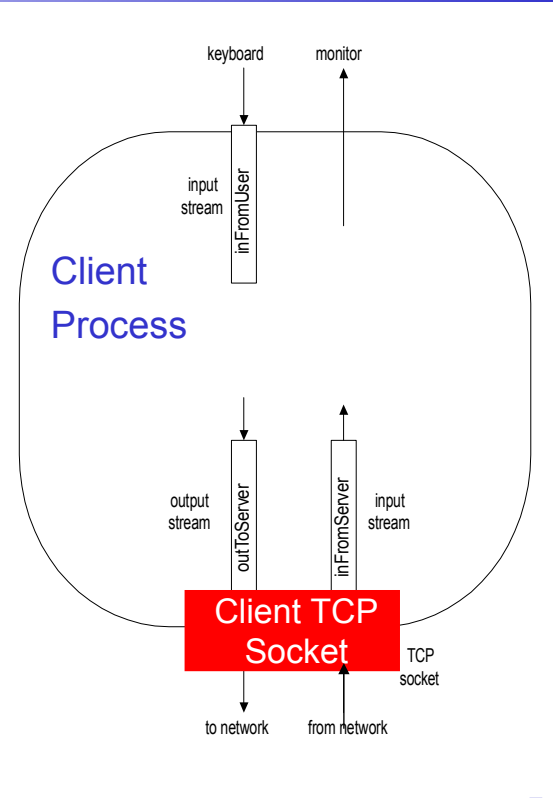

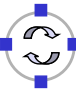

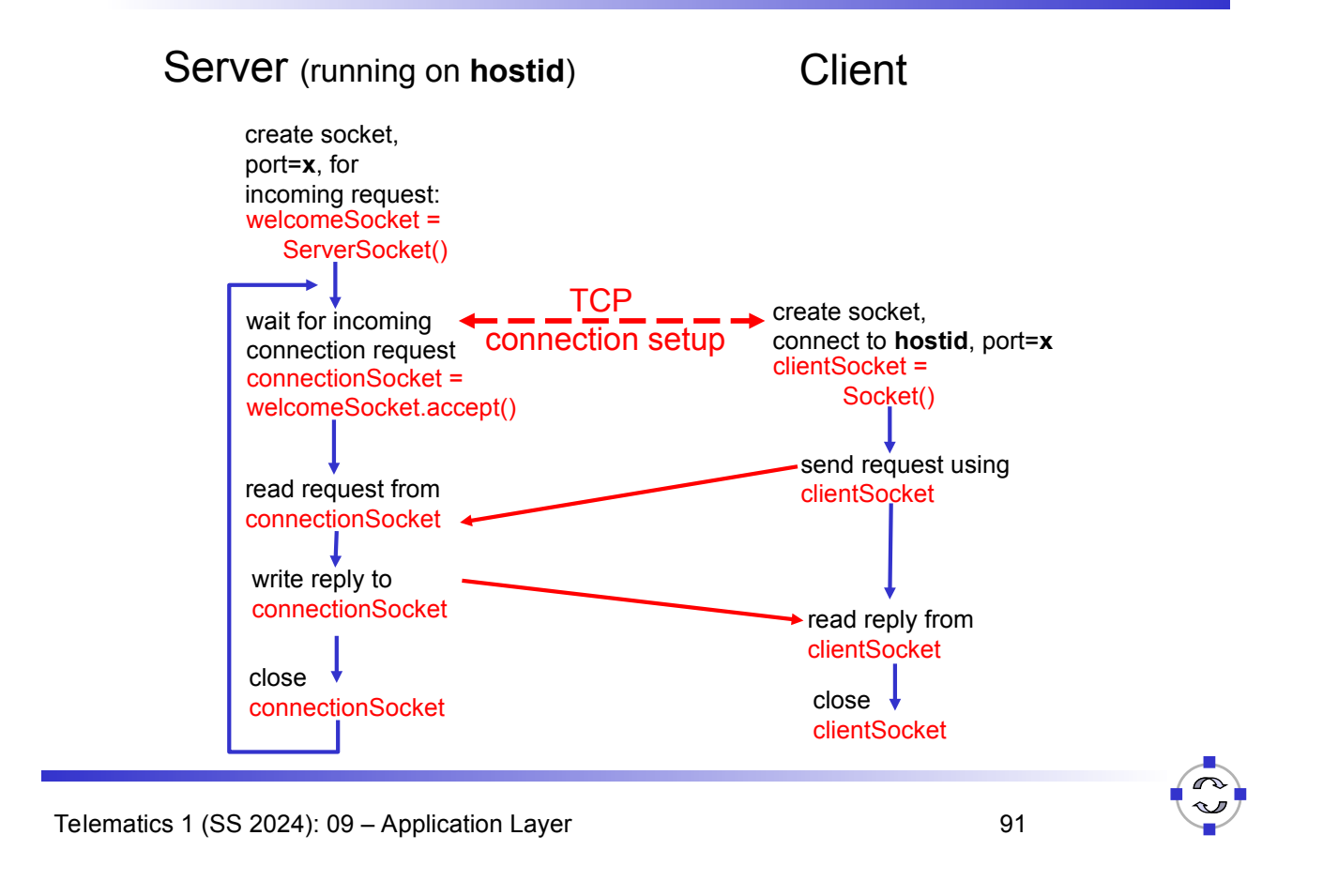

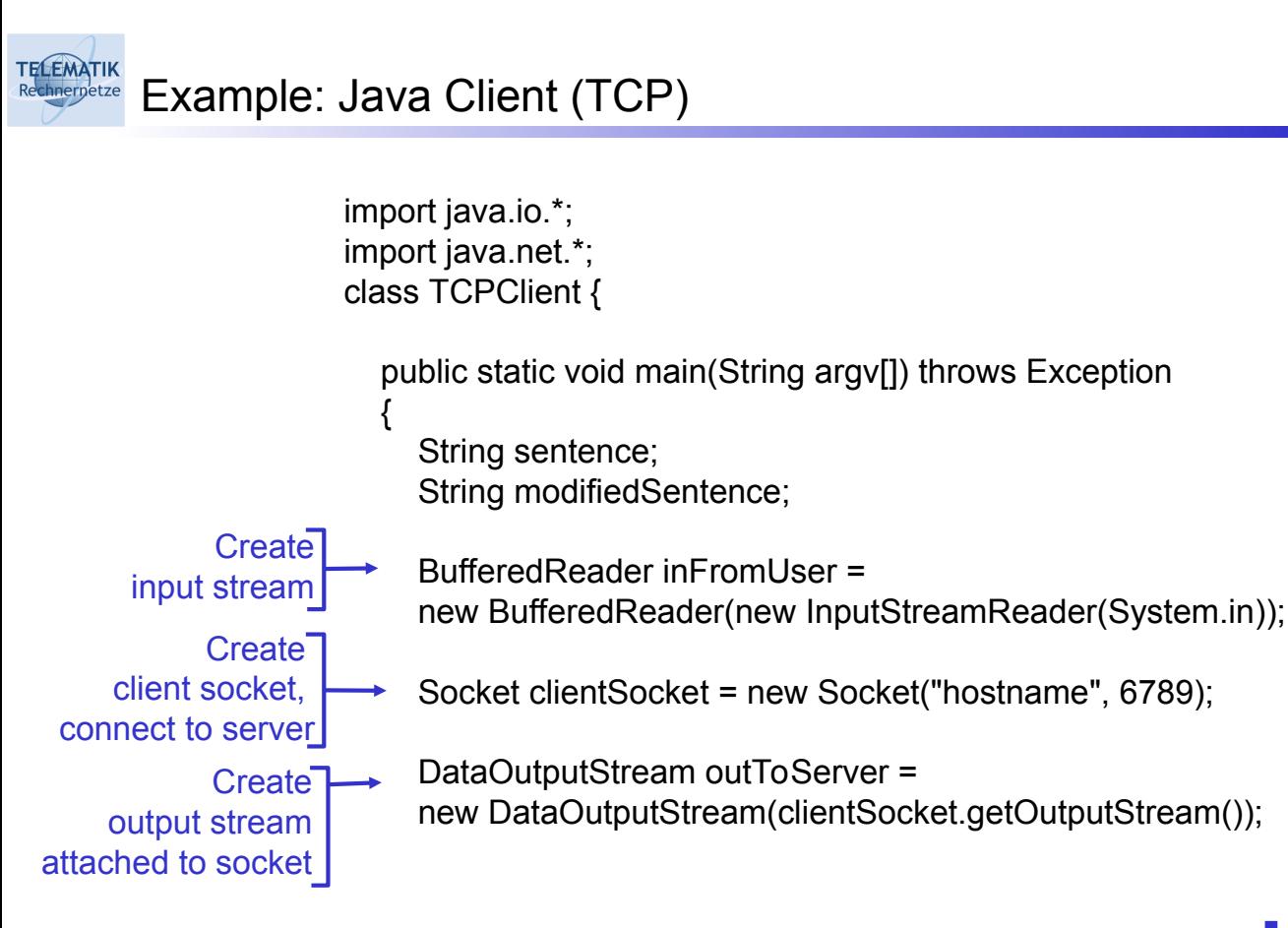

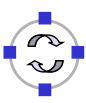

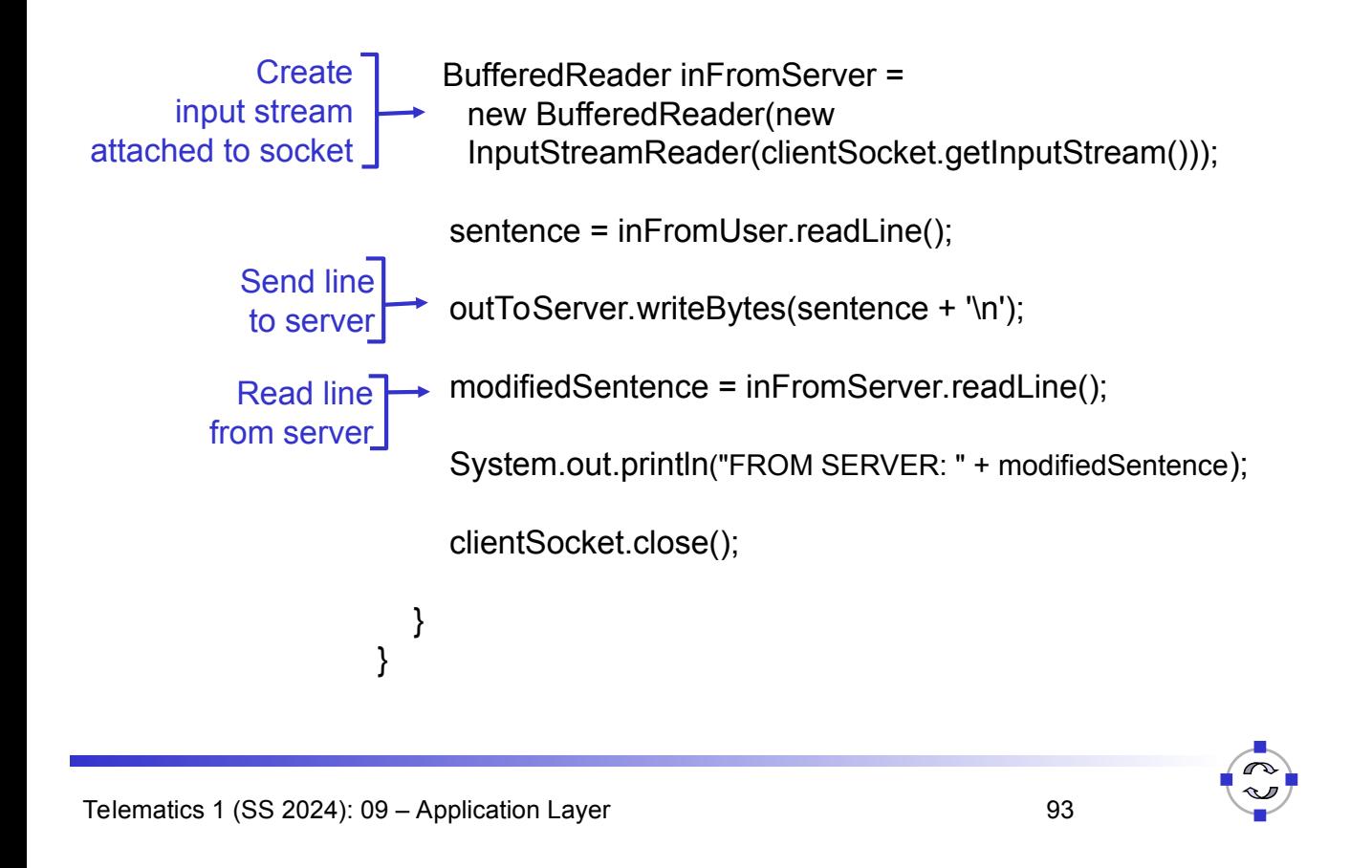

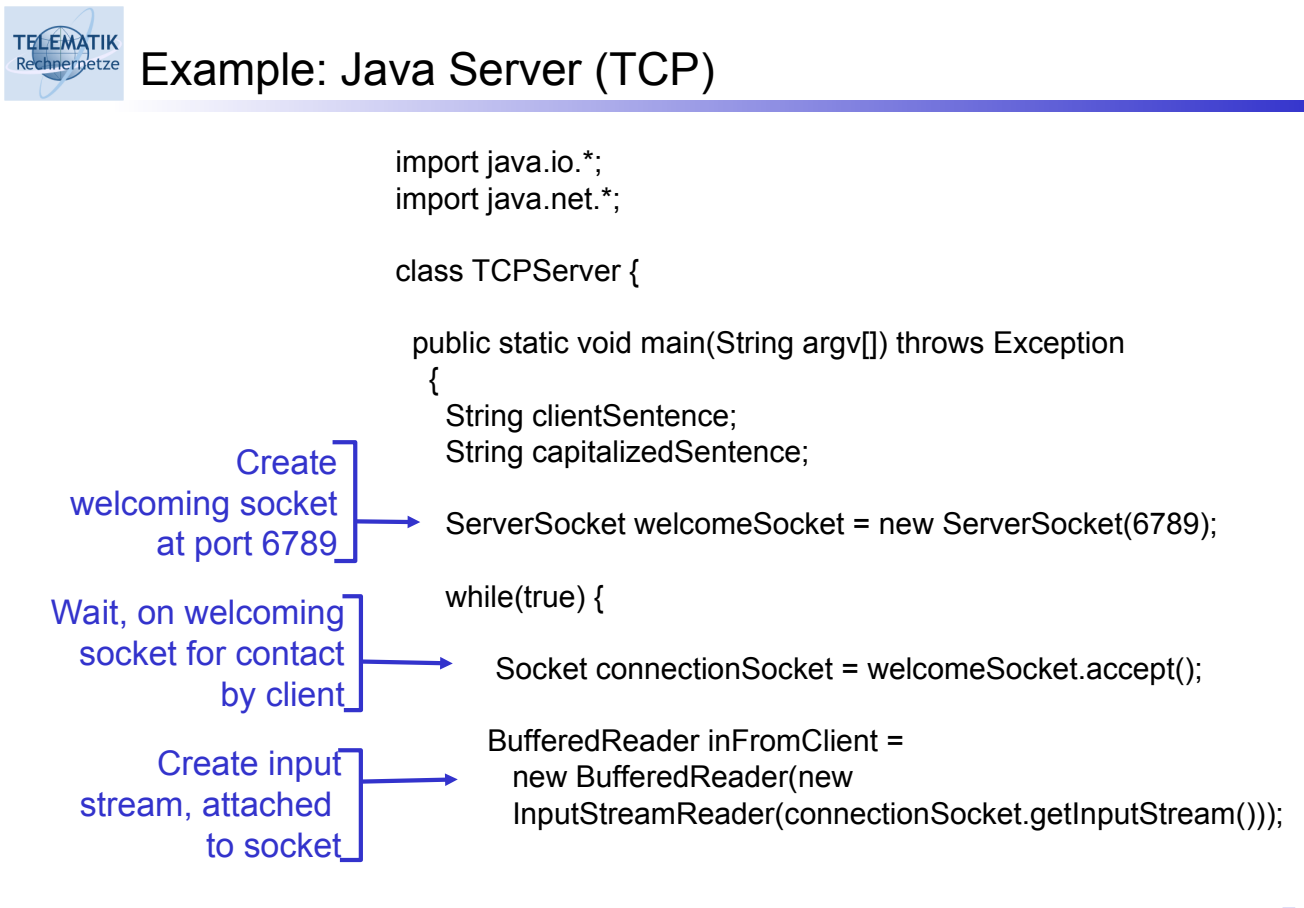

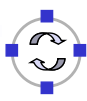

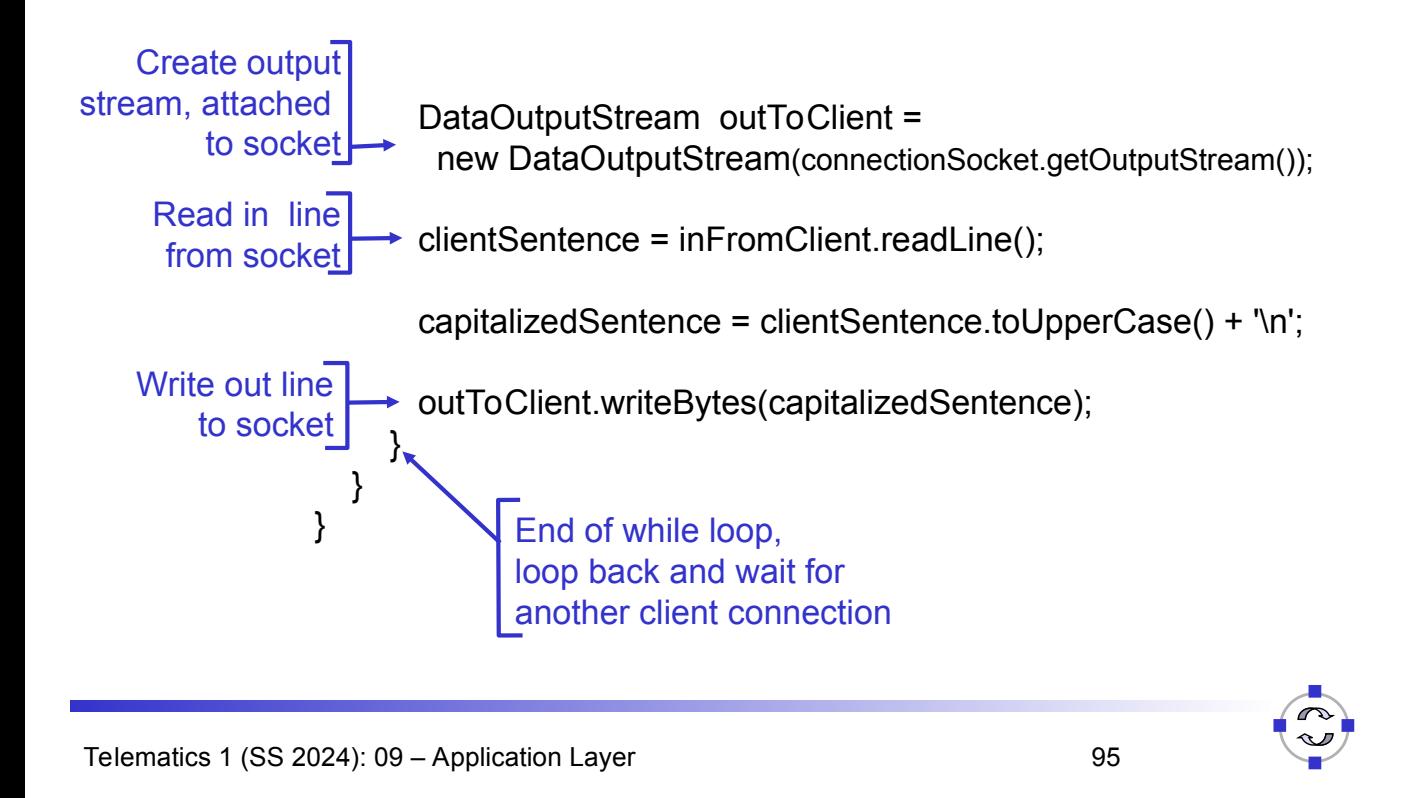

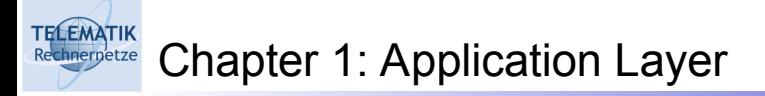

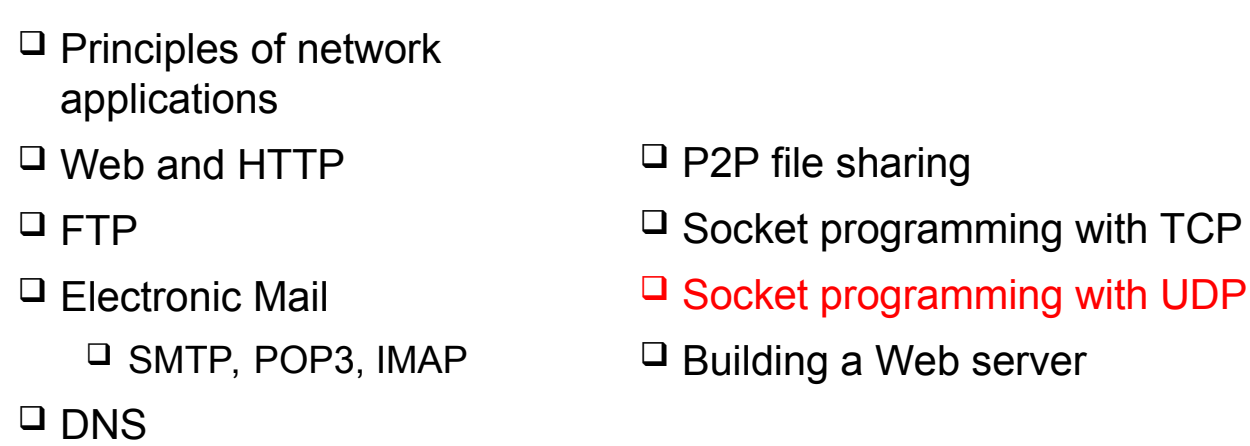

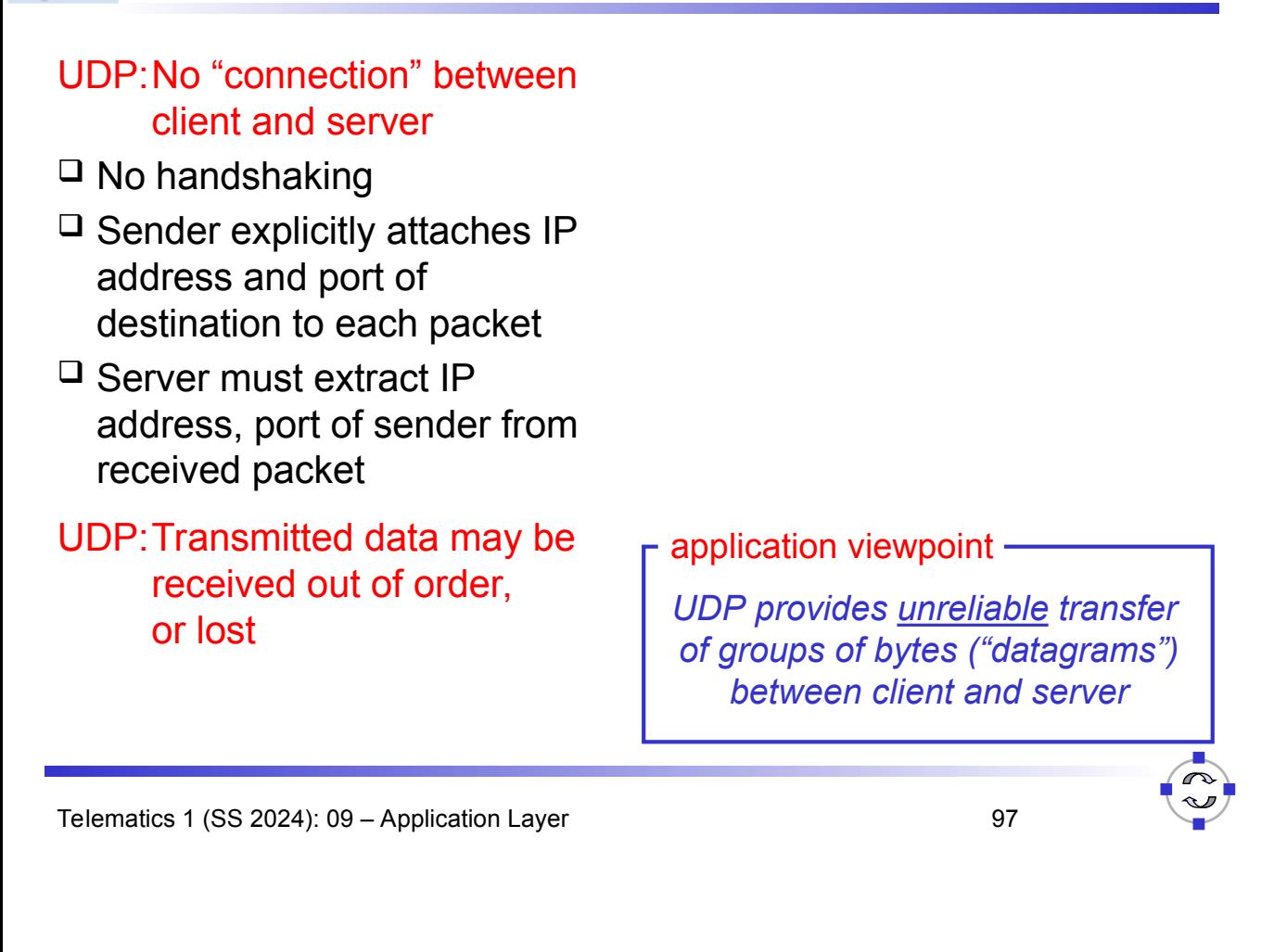

#### **FELEMATIK** Client/Server Socket Interaction: UDP rnetze

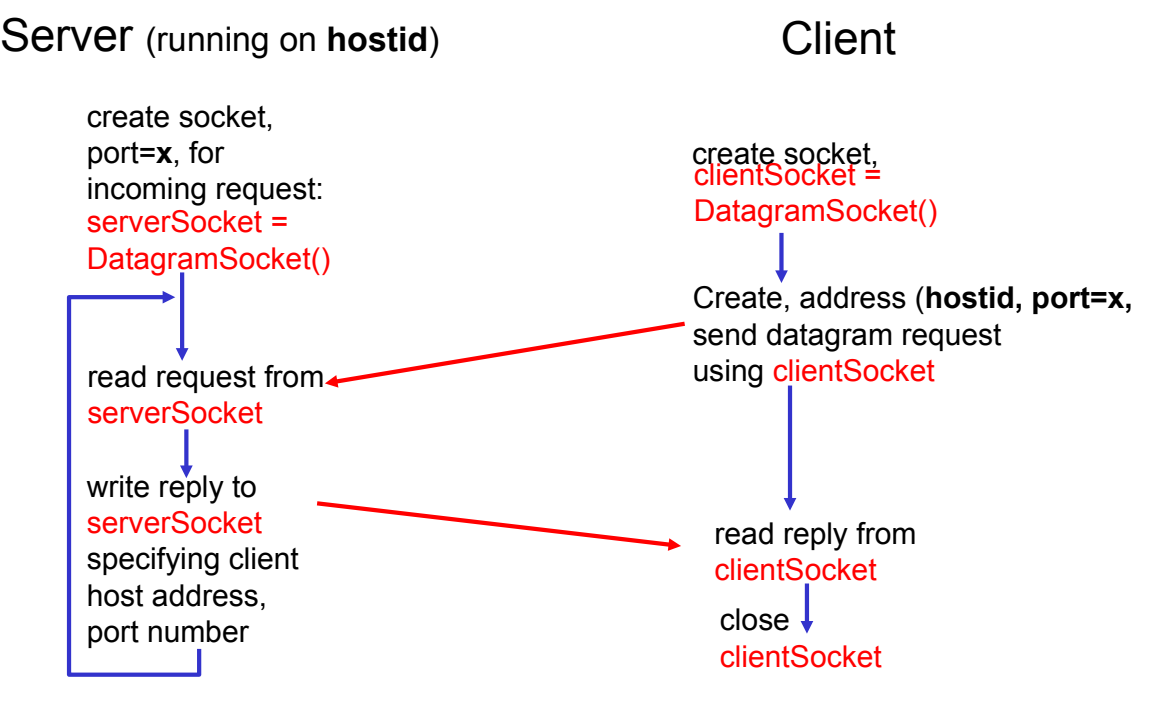

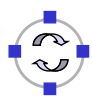

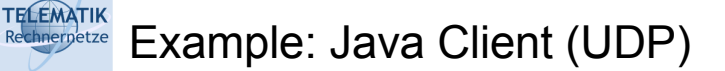

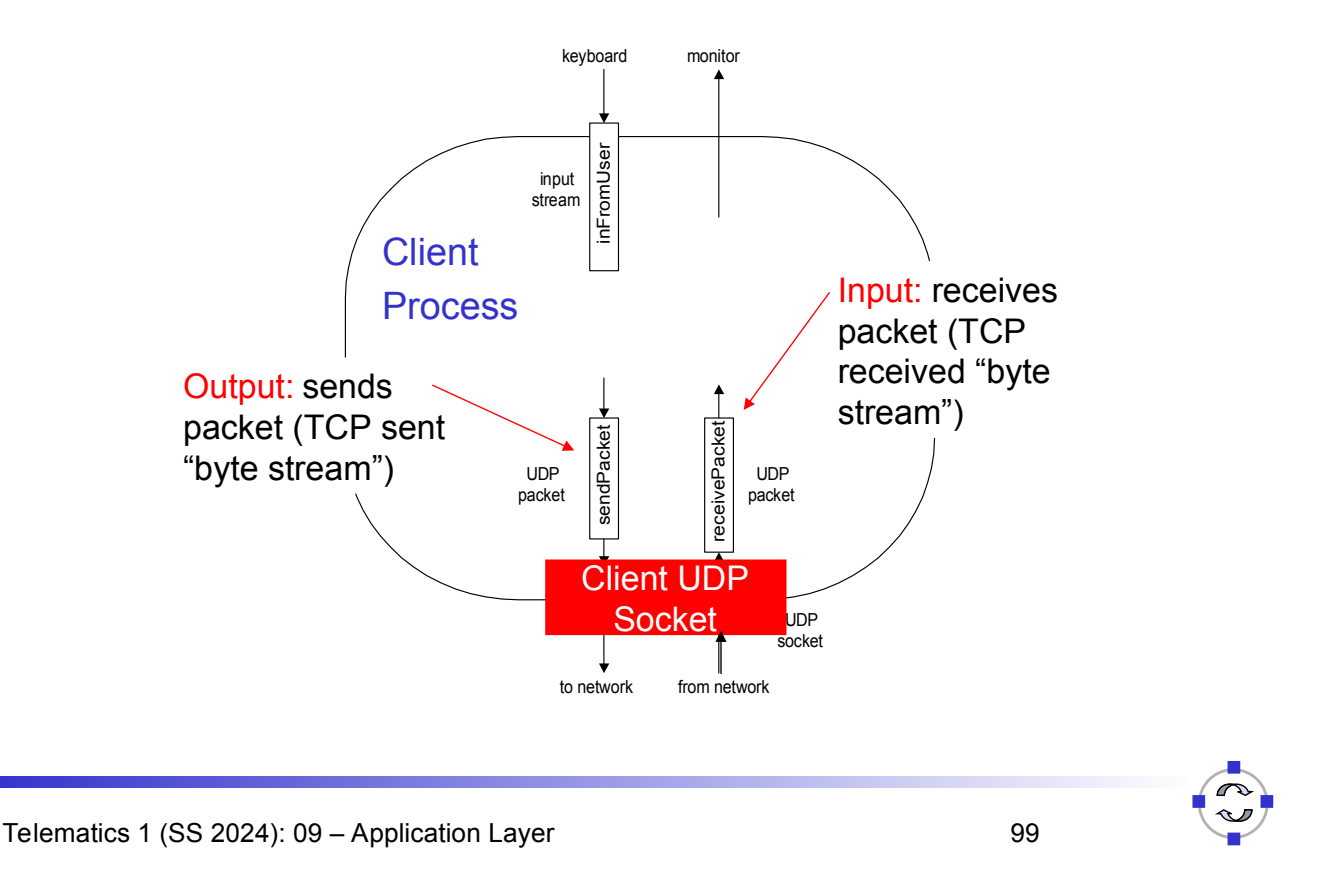

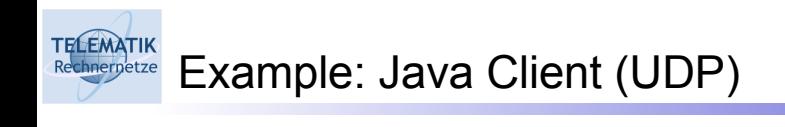

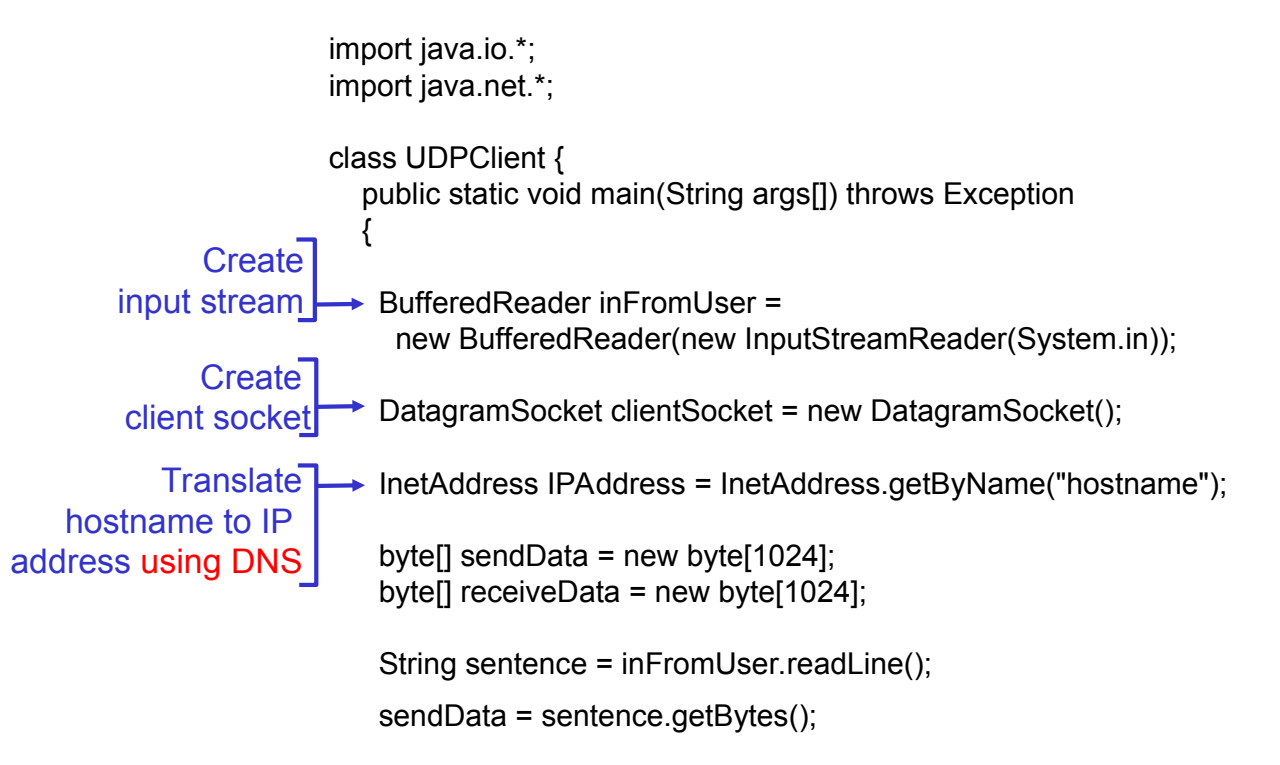

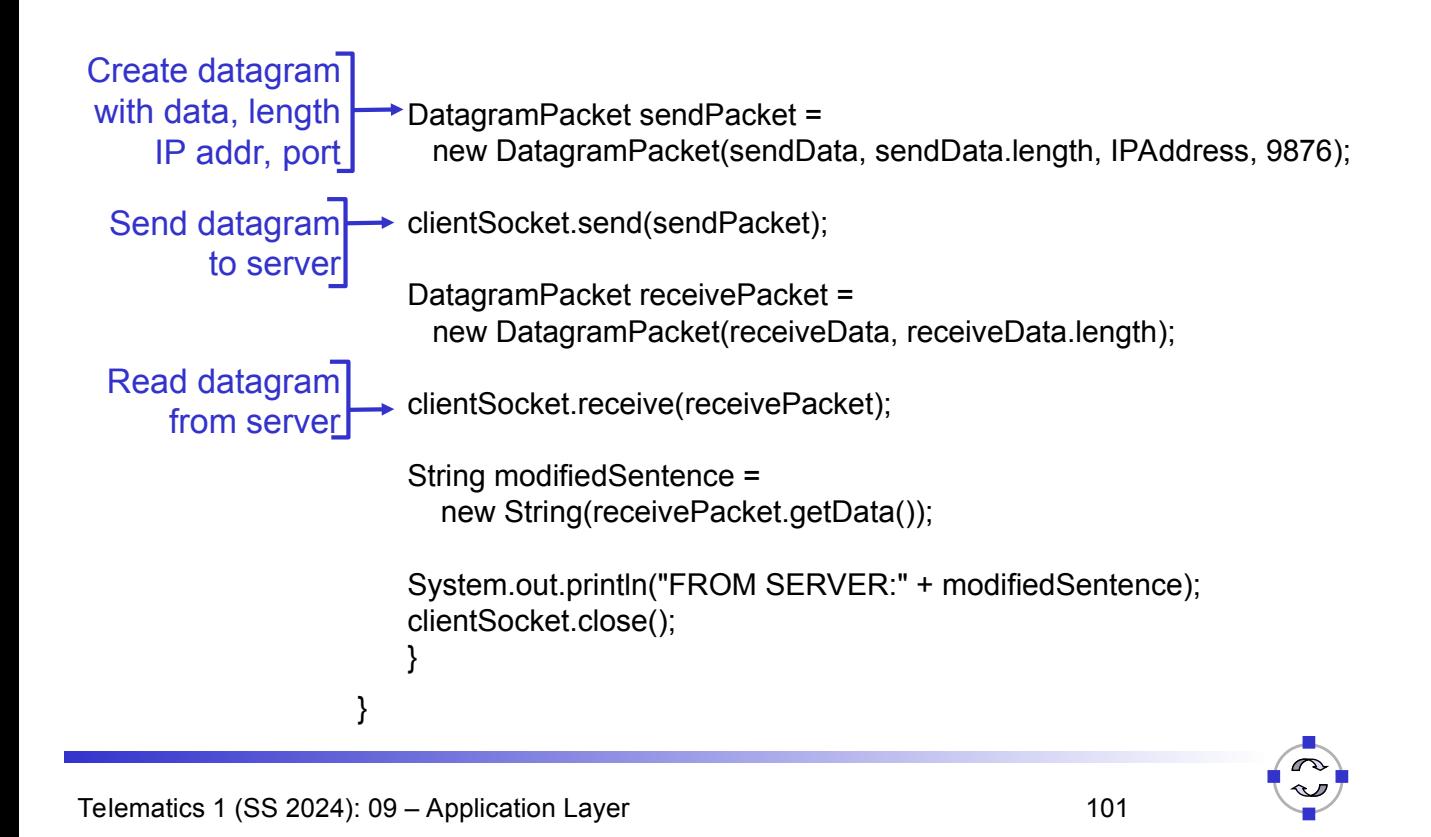

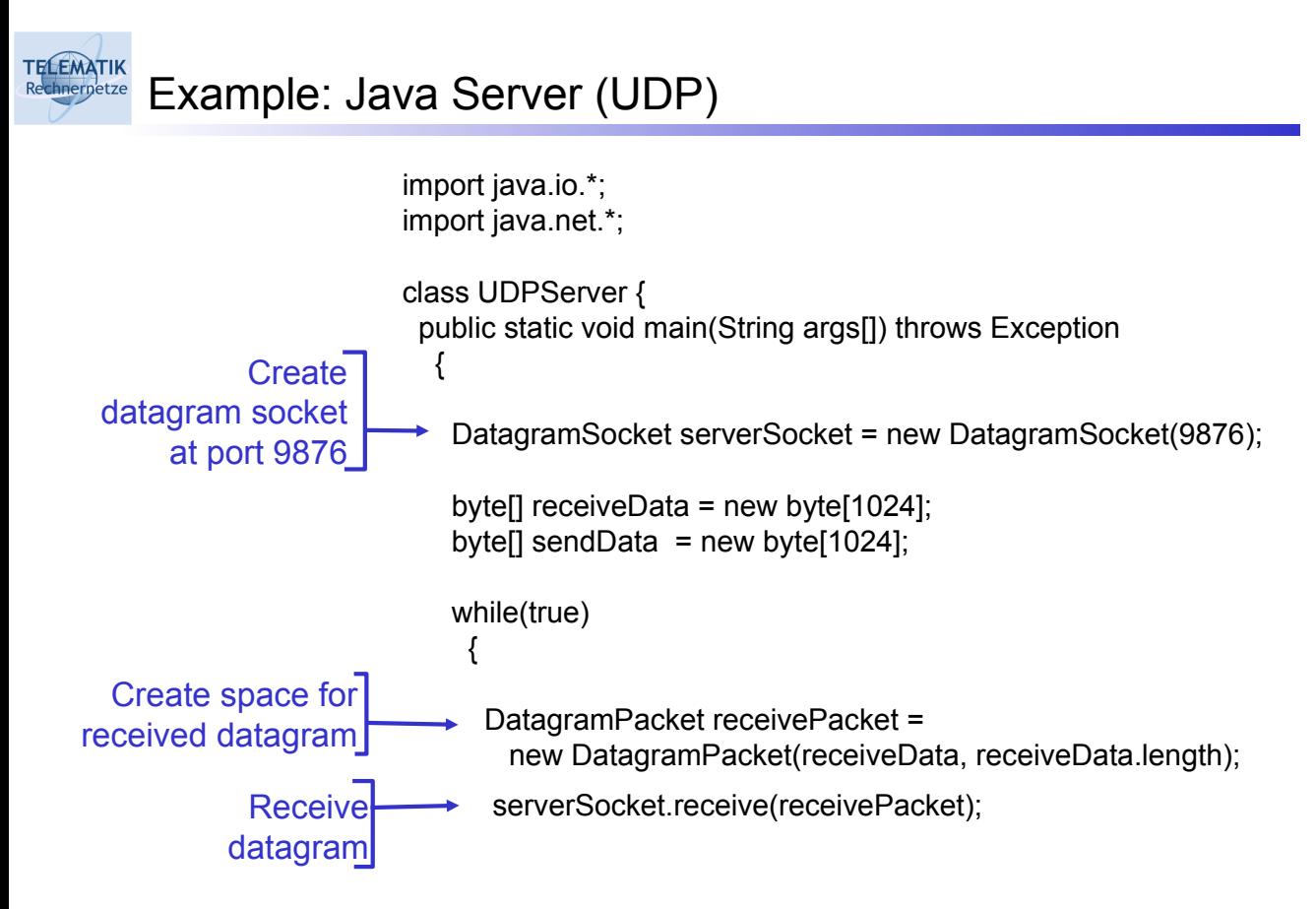

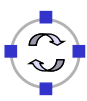

# Example: Java Server (UDP, continued)

**TELEMATIK** 

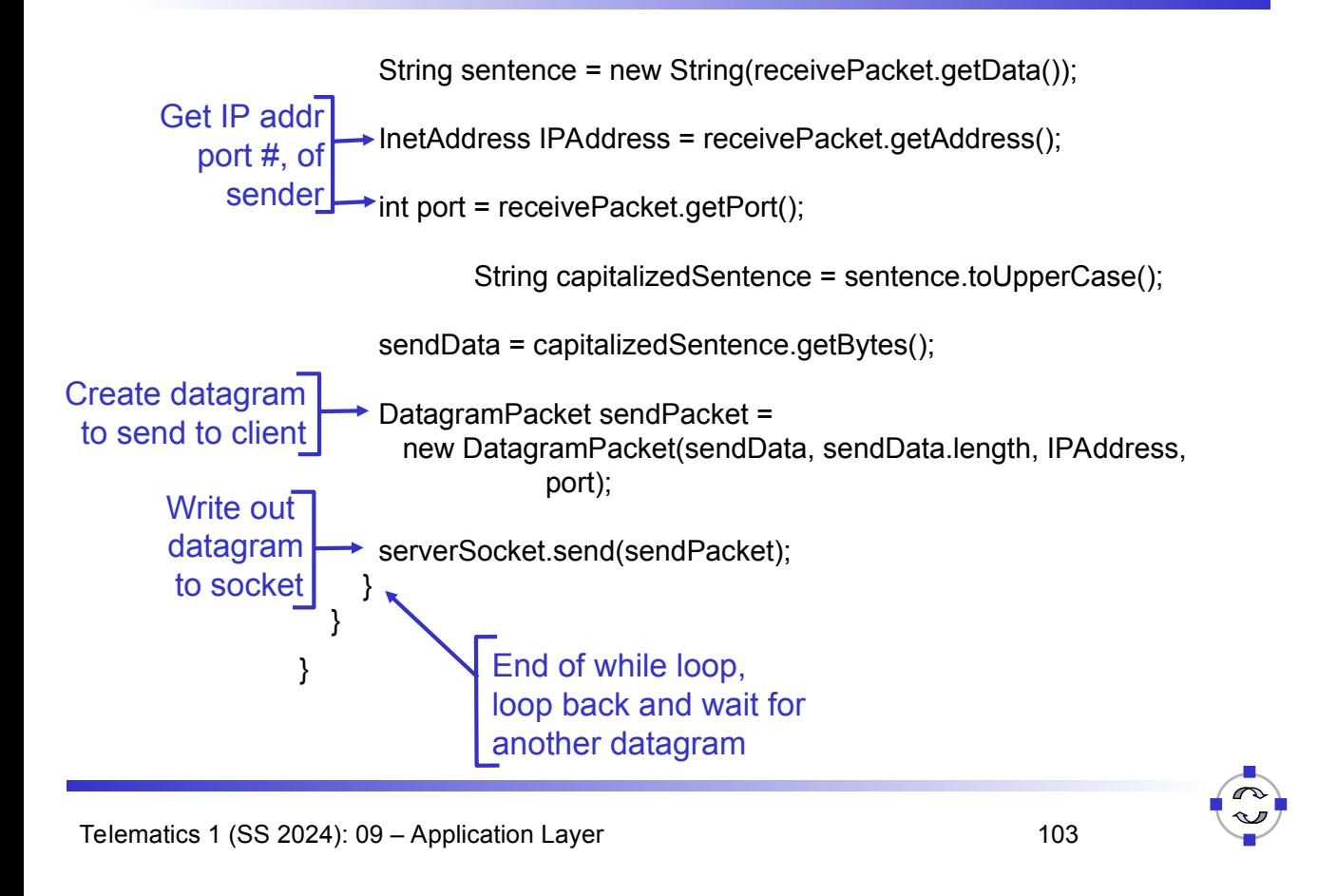

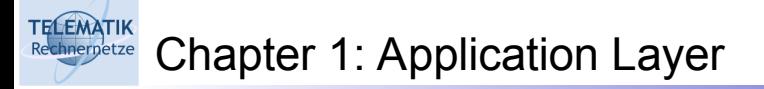

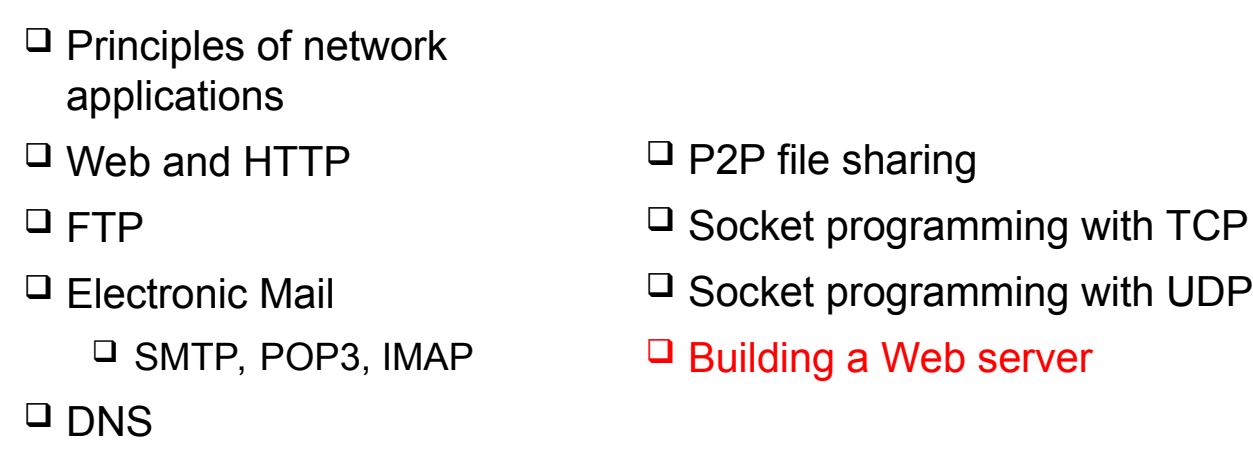

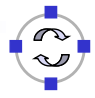

#### TELEMATIK<br>Rechnerpetze Building a Simple Web Server

- □ Handles one HTTP request
- $\Box$  Accepts the request
- □ Parses header
- $\Box$  Obtains requested file from server's file system
- D Creates HTTP response message:
	- $\Box$  Header lines + file
- $\Box$  Sends response to client
- □ After creating server, you can request file using a browser (eg IE explorer)
- $\Box$  See [KR04, chapter 2.8] for details

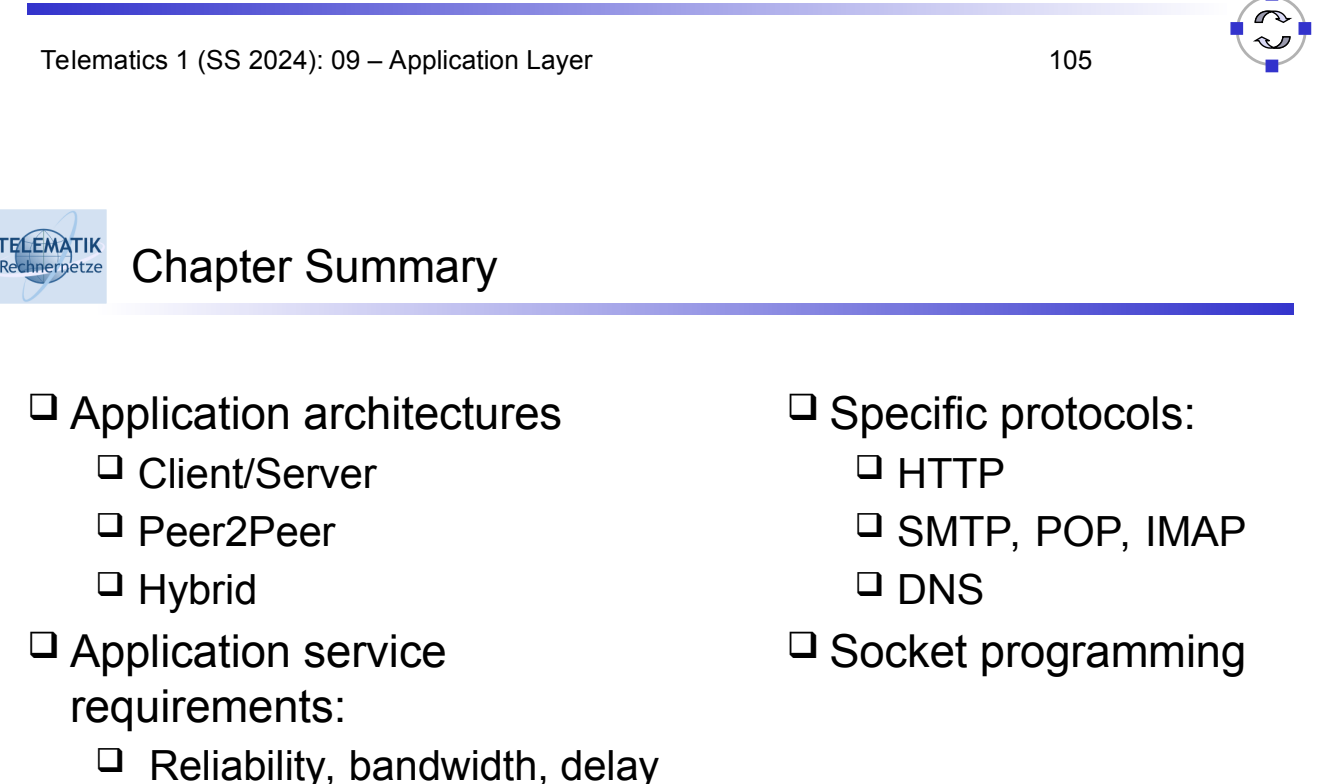

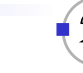

# Most importantly: Learned about *application protocols*

 $\Box$  Typical request/reply message exchange:  $\Box$  Client requests info or service  $\Box$  Server responds with data, status code  $\Box$  Message formats:  $\Box$  Headers: fields giving info about data  $\Box$  Data: info being communicated  $\Box$  Control vs. data msgs  $\Box$  In-band, out-of-band  $\Box$  Centralized vs. decentralized  $\Box$  Stateless vs. stateful  $\Box$  Reliable vs. unreliable msg transfer  $\Box$  "Complexity at network edge"

Telematics 1 (SS 2024): 09 - Application Layer 107

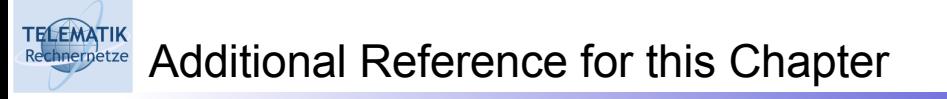

[KR04] J. F. Kurose & K. W. Ross, *Computer Networking: A Top-Down Approach Featuring the Internet*, 2004, 3rd edition, Addison Wesley.

(chapter 2 covers the application layer)

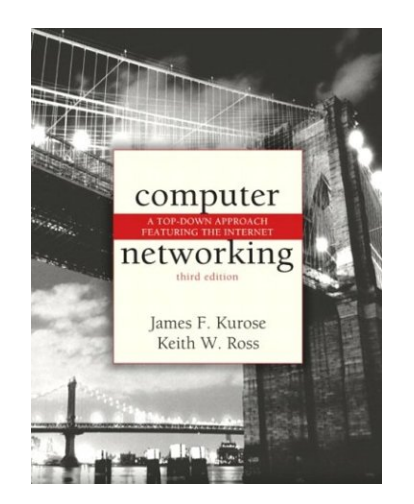

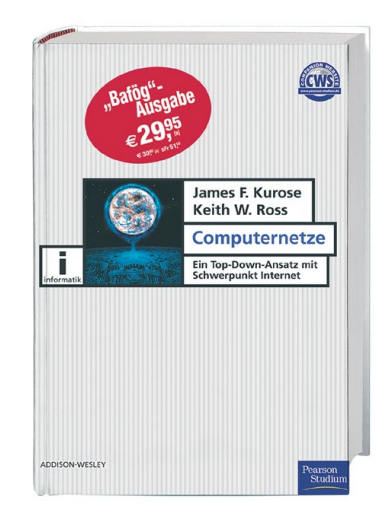